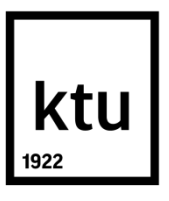

# **KAUNO TECHNOLOGIJOS UNIVERSITETAS ELEKTROS IR ELEKTRONIKOS FAKULTETAS**

**EDAS BALIŪNAS**

# **ŽMOGAUS SMEGENŲ SIGNALŲ PANAUDOJIMO OBJEKTŲ VALDYMUI TYRIMAS**

Baigiamasis magistro projektas

**Vadovas**  Doc. dr. Gintaras Dervinis

**KAUNAS, 2015**

# **KAUNO TECHNOLOGIJOS UNIVERSITETAS**

# **ELEKTROS IR ELEKTRONIKOS FAKULTETAS AUTOMATIKOS KATEDRA**

# **ŽMOGAUS SMEGENŲ SIGNALŲ PANAUDOJIMO OBJEKTŲ VALDYMUI TYRIMAS**

Baigiamasis magistro projektas **Valdymo technologijos (kodas 62401T102 (621H66001))**

> **Vadovas**  (parašas) Doc. dr. Gintaras Dervinis (data)

**Recenzentas**  (parašas) Doc. dr. ................................. (data)

**Projektą atliko** (parašas) Edas Baliūnas (data)

# **KAUNAS, 2015**

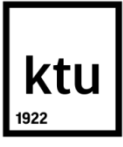

## KAUNO TECHNOLOGIJOS UNIVERSITETAS

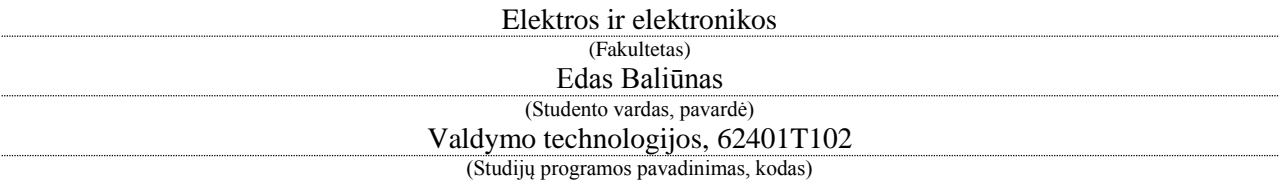

Baigiamojo projekto "Žmogaus smegenų signalų panaudojimo objektų valdymui tyrimas" **AKADEMINIO SĄŽININGUMO DEKLARACIJA**

> 20 15 m. gegužės 21 d. Kaunas

Patvirtinu, kad mano Edo Baliūno baigiamasis projektas tema "Žmogaus smegenų signalų panaudojimo objektų valdymui tyrimas" yra parašytas visiškai savarankiškai, o visi pateikti duomenys ar tyrimų rezultatai yra teisingi ir gauti sąžiningai. Šiame darbe nei viena dalis nėra plagijuota nuo jokių spausdintinių ar internetinių šaltinių, visos kitų šaltinių tiesioginės ir netiesioginės citatos nurodytos literatūros nuorodose. Įstatymų nenumatytų piniginių sumų už šį darbą niekam nesu mokėjęs.

Aš suprantu, kad išaiškėjus nesąžiningumo faktui, man bus taikomos nuobaudos, remiantis Kauno technologijos universitete galiojančia tvarka.

*(vardą ir pavardę įrašyti ranka) (parašas)*

Baliūnas, E. "Žmogaus smegenų signalų panaudojimo objektų valdymui tyrimas". *Magistro* baigiamasis projektas / vadovas doc. dr. Gintaras Dervinis; Kauno technologijos universitetas, elektros ir elektronikos fakultetas, automatikos katedra.

Kaunas, 2015. 47 psl.

#### **SANTRAUKA**

*Edas Baliūnas. Žmogaus smegenų signalų panaudojimo objektų valdymui tyrimas. Darbe aprašomas smegenų-kompiuterio sąsajos kūrimas ir panaudojimas.*

*Modelis kuriamas naudojant empirinius duomenis, nes fiziologiniai procesai smegenyse nėra pakankamai ištirti. Modelis kuriamas vienai užduočiai, darbe aprašomas modelis skirtas valdyti lemputę, ją įjungti ar išjungti. Su lemputės valdymu susijusi smegenų veikla laikoma šaltinio signalu, o visa kita smegenų veikla triukšmo signalu.*

*Įprastos sistemos naudoja 20 ir daugiau elektrodų, testuojama sistema naudoja 3 elektrodus. Sudaryta ir aprašyta metodologija tyrimui atlikti, modelio sudarymui skirtų duomenų gavimui. Modelio kūrimas naudojasi eksperimentiniais-apmokymo duomenimis. Eksperimentams atlikti imituojama klaviatūros paspaudimais valdoma lemputė. Smegenų veiklos signalas ir klaviatūros paspaudimai yra fiksuojami ir sinchronizuojami laike. Duomenų apdorojimui ir modelio kūrimui palyginti du programiniai paketai Matlab ir Openvibe. Duomenys apdorojami juostiniu filtru ir skaidymo į intervalus metodu. Duomenų klasifikavimui palyginti du algoritmai: tiesinės diskriminantinės analizės ir atraminių vektorių. Atlikti tyrimai, nustatyta apmokymo paklaidos priklausomybę nuo: apmokymo trukmės, skirtingų laiko intervalų tarp lemputės įjungimo išjungimo, skirtingų elektrodų išdėstymo pozicijų , skirtingų lempučių skaičių.* 

*Reikšminiai žodžiai:*

**Elektroencefalograma, Smegenų-kompiuterio sąsaja, Atraminių vektorių metodas, Tiesinė diskriminantinė analizė**

Baliūnas E., Investigation of Appliance of Human Brain Signals for Object Control". Final project of *Master's degree* / supervisor doc. dr. Gintaras Dervinis; Kaunas University of Technology, Faculty of Electrical and Electronics Engineering, Department of Automation

Kaunas, 2015. 47 psl.

#### **SUMMARY**

*Edas Baliūnas. Investigation of Appliance of Human Brain Signals for Object Control. In this project it is described brain-computer interface design and implementation.* 

*Model designed using empirical data, because human brain's physiological activity is yet not sufficiently investigated. The model designed for one task. Described model is designed for lamp control, turn it on or off. Brain activity related to lamp control is noted as source signal, all the other brain activity is noted as noise signal. Suggested system uses 3 electrodes, whereas usual systems use 20 or more electrodes. It is described the created methology for conducting the experiment and getting learning data for model. In experiments the lamp control is simulated by means of keyboard presses. Brain activity signal and keyboard key presses are captured and synchronized in time. Two programs Matlab and openvibe are compared by means of data processing. Data processing is carried by band filter and data division into intervals. Comparing of two classifiers is conducted: Linear discriminant analysis and support vector machine. To determine trainings error dependence, the following experiments were performed: changing training time, changing time window between lamp control on or off, changing placement of electrodes, changing number of controlled lamps.*

#### *Keywords :*

**Electroencephalogram, Brain-computer interface, Support vector machine, Linear discriminant analysis**

# **TURINYS**

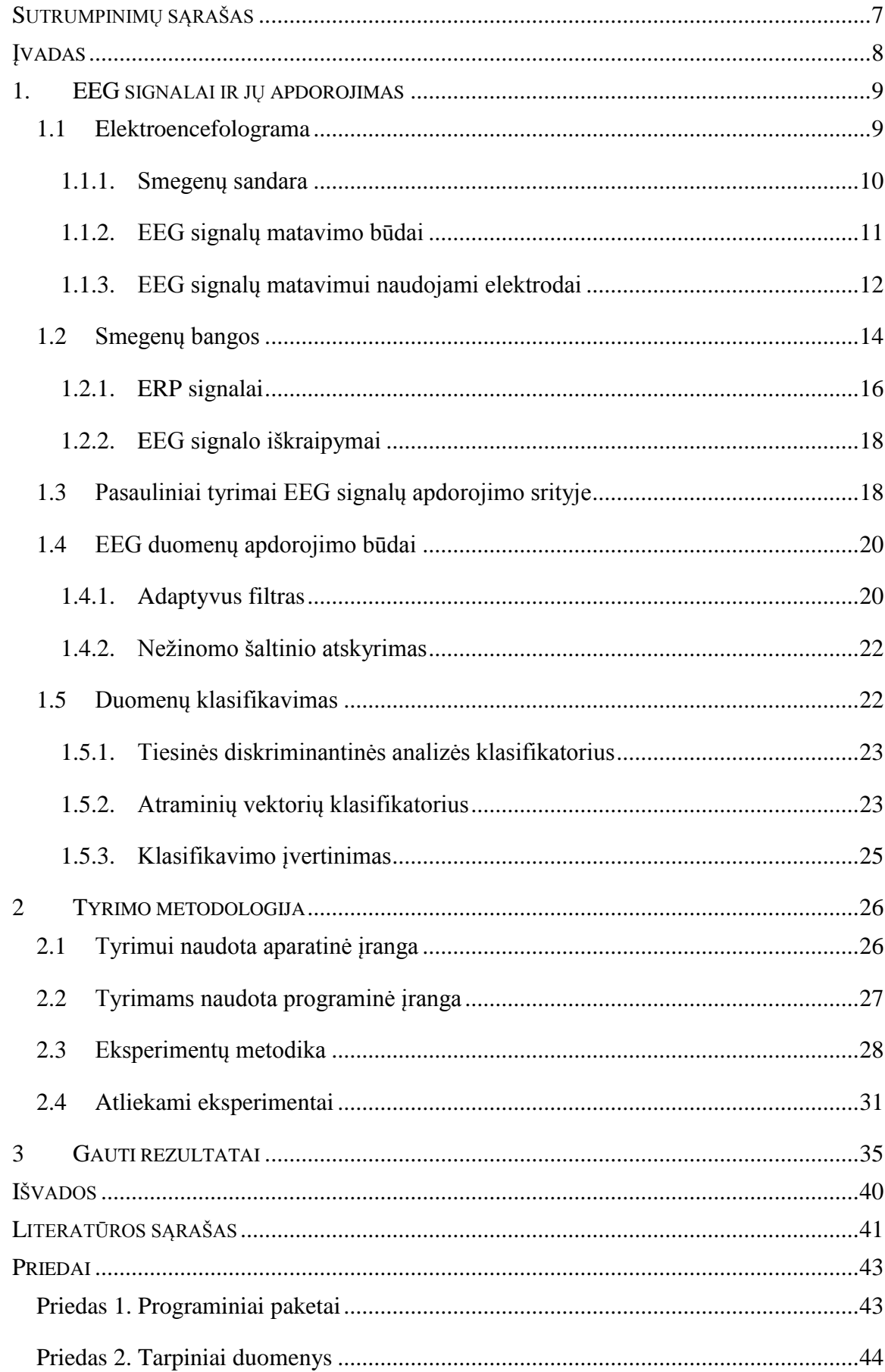

# <span id="page-6-0"></span>**SUTRUMPINIMŲ SĄRAŠAS**

- ANN dirbtinis neuroninis tinkas (*angl. Artificial neural network*)
- BCI smegenų-kompiuterio sąsaja (*angl. Brain–computer interfacing/interaction*)
- BSS nežinomo šaltinio atskyrimas (*angl. Blind source separation*)
- ERP nuo įvykio priklausoma elektrinė veikla (*angl. Event-related potential*)

EEG - Elektroencefalograma smegenų darbo elektrinis biosignalas. (*angl. Electroencephalogram*)

- EKG elektrokardiograma, širdies darbo elektrinis biosignalas (*angl. Electrocardiography*)
- EMG elektromiograma, raumenų darbo elektrinis biosignalas (*angl. Electromyography*)
- SV atraminis vektorius (*angl. Support vector*)
- SVM atraminių vektorių metodas (*angl. Support vector machine*)
- LDA Tiesinės diskriminantinės analizės klasifikatorius (*angl. Linear discriminant analysis*)
- LSL Sistema skirting tipų duomenų sinchronizavimui laike (*angl. Labstreaming Layer)*

#### **ĮVADAS**

<span id="page-7-0"></span>Šiuo metu žmogaus būsenos įvertinimui, naudojama vis daugiau biomedicininių signalų (dar kitaip vadinamų biosignalais). Tai yra įvairūs žmogaus organizmo gyvybinės veiklos pasireiškimai. Jie gali būti elektriniai (širdies darbo, raumenų darbo, smegenų veiklos ir kt.) ir neelektriniai (kūno temperatūra, kvėpavimo audio signalas ir kt.) signalai. Šie signalai naudojami ne tik mediciniais tikslais, bet ir žmogaus gyvenimo kokybės pagerinimui (sportininkai naudoja širdies darbą stebinčius įrenginius treniruotėse, įvairūs žingsniamačiai praneša apie nueitą atstumą ir t.t.).

Smegenų kompiuterio sąsaja *(angl. Brain-computer interface BCI)* tai smegenų veiklos biosignalus naudojanti sistema. Ji yra sparčiai vystoma, nekenksminga ir lanksti. Elektrodai yra neinvazinė priemonė skaityti smegenų bangas. Išdėstyti ant odos, elektrodai neįtakoja fiziologinių procesų. Šiuo metu *BCI* yra naudojama medicininiais, pramoginiais ir stebėjimo tikslais. Medicinoje dažnai naudojamos įvairios sąsajos skirtos įgalinti paralyžuotus pacientus bendrauti [1]. Pramogų srityje naudojami įvairūs išmanūs žaidimai, naudojantys ne rankinį manipuliatorių (ar kitą žmogaus-įrenginio sąsają), o elektroencefologramos *(EEG)* signalą atlikti tam tikras užduotis [2]. *BCI* skirti stebėjimui, tai prevencinė priemonė, stebimi subjekto fiziologiniai procesai, o pamačius tam tikrą nukrypimą nuo normos yra pranešama apie galimas grėsmes. (pvz. stebima žmogaus koncentracija vairuojant ir pranešama vairuotojui apie galimą išsiblaškymą) [3].

Iki šiol vis dar nėra nusistovėjusios metodologijos interpretuoti elektroencefologramos signalus. Yra sukurta nemažai įvairių būdų tai atlikti, tačiau tobulėjant technologijoms, tobulėja ir metodai. Smegenų kompiuterio sąsaja reikalauja žinių daugelyje sričių. Reikia išmanyti: elektroninius jutiklius ir schemotechniką, įrangos apmokymą, neurofiziologiją, psichologiją, jutiklių išdėstymą, signalų aptikimą, signalų apdorojimą, šaltinio paiešką, šablonų atpažinimą, grupavimą ir klasifikavimą. Pagrindinis *BCI* sistemos tikslas yra įgalinti subjektą valdyti įrenginį mintimis. Tyrinėjant smegenų-kompiuterio sąsają, susiduriama su sprendimo priėmimo problema. Pagrindinė jos užduotis pagal stebimus duomenis (pavyzdžiui žmogaus *EEG* signalą) padaryti išvadą apie tam tikrą reikšmę ar kažkokio svarbaus kintamojo pasiskirstymą (pavyzdžiui ketinimą pajudinti galūnę). Norint priimti išvadą būtina žinoti priklausomybes tarp stebimų duomenų ir keičiamo kintamojo.

Galima stebėti pastoviai smegenyse vykstančius elektrinio signalo svyravimus arba lėtai kintančius smegenų žievės elektrinius potencialus. Tačiau, surinkti pakankamą duomenų kiekį, kad galėtume sudaryti priklausomybes ir jas aprašyti matematinėmis lygtimis BCI sistemoje yra neįmanoma. Šie duomenys labai priklauso nuo žmogaus viduje vykstančių procesų ir juos sunku aptikti, o kartais net sunku suvokti (pavyzdžiui fiziologiniai procesai ar smegenyse vykstantys cheminiai procesai).

Po kol kas dažniausiai naudojamas būdas surasti šiuos parametrus naudoti empirinius duomenis, t.y. vienu metu įrašinėti biosignalus (tokius kaip *EEG*) ir signalus, kuriuos bandoma nuspėti (pavyzdžiui fiksuojant akių mirksėjimą). Tada iš šių duomenų galima sudaryti prognozuojantį modelį, kuriame yra įtraukti nežinomi (spėjami) parametrai.

Susiduriama su įrenginių apmokymo problema. Kompiuteris turi išmokti atpažinti *EEG* šabloną, kad išspręst šią problemą reikalinga apmokymo fazė. Apmokymo fazėje žmogussubjektas yra prašomas atlikti tam tikras užduotis mintimis. Tuo metu kompiuterinis algoritmas išskiria su užduotimis susijusius duomenis skirstydamas *EEG* į šablonus.

Spręsti BCI uždavinį galima dvejais būdais. Pasitelkiant nuo įvykių priklausomų potencialų metodą, arba jutiklių signalų stebėjimą ir interpretavimą esant normaliam smegenų darbui (nereikia papildomų stimulų, tačiau reikalingas didelis elektrodų kiekis). Svarbu, kad ši sąsaja būtų efektyvi, lengvai perprantama ir patogi. *BCI* sąsajos panaudojimas valdymui yra kompleksinė užduotis susidedanti iš kelių dalių ir kiekviena dalis turi savo specifinius aspektus, kurie turi būti analizuojami atskirai ir tinkamai įvertinti. Valdymo algoritmą galima išskaidyti į keturias dalis: elektroencefologramos gavimas, signalo apdorojimas, valdymo signalo išskyrimas ir signalo perdavimas į vykdantįjį elementą.

Pagrindinis darbo tikslas yra atlikti bandymus, kurių metu gaunami duomenys skirti prognozuojamajam modeliui sudaryti. Ištirti skirtingas duomenų gavimo sąlygas, jų įtaką duomenų įrašymui ir modelio sudarymui. Ištirti klasifikatorių ir jų parametrų įtaką prognozuojamo modelio tikslumui. Ištirti sudaryto modelio pritaikymą valdymui.

# **1. EEG SIGNALAI IR JŲ APDOROJIMAS**

#### <span id="page-8-1"></span><span id="page-8-0"></span>**1.1 Elektroencefolograma**

Elektroencefolograma, tai biosignalo matavimas, kurio metu ant subjekto galvos pritvirtinami elektrodai, matuojami smegenų darbo elektriniai pokyčiai, gauti duomenys apdorojami ir pateikiami grafiškai. Tai neinvazinis smegenų tyrimo būdas, tačiau dėl fiziologinių triukšmų ir nepageidaujamų signalų interferencijos jie suteikia tik ribotą kiekį informacijos. Esant šiems trūkumams iš *EEG* signalo galima išskirti smegenų aktyvumo moduliacijas, kurios koreliuoja su vizualine stimuliacija, akių kampu, norimais veiksmais ar gebėjimu kažką suprasti. Tarp elektrodų matuojami elektriniai potencialiai, elektrodai išdėstomi ant žmogaus skalpo, dažniausiai naudojama nuo 20 iki 256 elektrodų. Išmatuoti signalai perduodami sistemai, kuri sudaryta iš stiprintuvų, filtrų ir savirašės priemonės arba kompiuterio [4].

#### **1.1.1. Smegenų sandara**

<span id="page-9-0"></span>Prieš atliekant tyrimus svarbu žinoti fiziologines smegenų funkcijas. Kad galėtume tinkamai interpretuoti duomenis turime žinoti normalų smegenų darbą.

Smegenys sudarytos iš dviejų pusrutulių, kairiojo ir dešiniojo. Kiekvienas pusrutulis sudarytas iš keturių sričių (*frontal, temporal, occipital, parietal*), kiekviena sritis atsakinga už tam tikras funkcijas. Tokias kaip, atmintis, rega, klausa ir t.t. Paveiksle 1.1 pavaizduota galvos smegenų sandara.

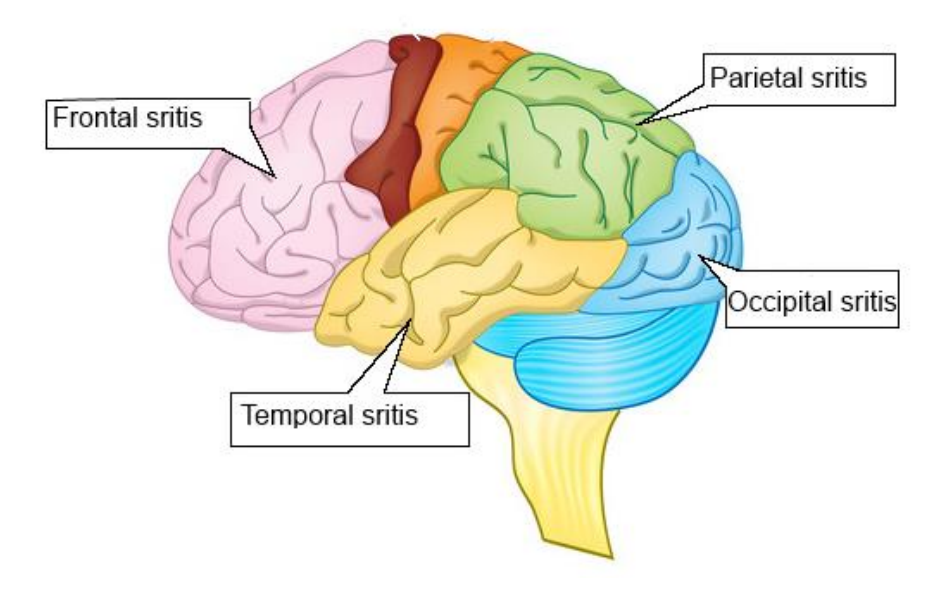

**1.1 pav.** Galvos smegenų sandara

*Frontal* sritis yra didžiausia iš keturių sričių, ji atsakinga už daugelį skirtingų funkcijų, tokias kaip sąmoningas mąstymas, charakterio formavimas, sprendimų priėmimas, įpročių formavimas, planavimas, organizavimas, dėmesys, motyvacija, judesių koordinavimas ir žodžių parinkimas kalbant.

*Occipital* sritis yra smegenų gale, ji gauna ir apdoroja vizualinę informaciją. Šioje srityje apdorojamos formos ir spalvos. Dešinys matymo laukas apdorojamas kairiajame pusrutulyje, o kairys matymo laukas dešiniajame pusrutulyje.

*Parietal* sritis surenka signalus iš kitų smegenų sričių juos apdoroja ir interpretuoja. Tai yra regos, klausos, motorinės funkcijos ir atminties signalai. *Parietal* smegenų dalis atlieka šias funkcijas: lytėjimo, dydžio formos ir spalvos indentifikavimo, erdvinio ir vizualinio suvokimo.

*Temporal* sritis yra apatinėje šoninėje kiekvieno pusrutulio dalyje. Dešiniojo pusrutulio *temporal* dalis atsakinga už vizualinę atmintį. Kairiojo pusrutulio *temporal* dalis atsakinga už verbalinę ir kalbos atmintį, taip pat padeda organizuoti ir planuoti įvykius. Galinė *temporal* dalis interpretuoja emocinius pojūčius. *Temporal* sritis atlieka šias funkcijas: atminties, klausos, kalbos ir komunikacijos apdorojimo, organizavimo, sekos sudarinėjimo ir emocijų interpretavimo [5].

#### **1.1.2.EEG signalų matavimo būdai**

<span id="page-10-0"></span>EEG signalus įrašinėjanti įranga naudoja diferencinius stiprintuvus. Kiekvienas stiprintuvas matuoja potencialų skirtumą tarp dviejų skalpo elektrodų (elektrodų pora yra nurodoma, kaip kanalas). Kai turimas tik vienas signalas (matuojamas vienas kanalas, skirtumas tarp vienos elektrodų poros), yra neįmanoma nustatyti smegenų veiklos vietos ar jos poliariškumo. EEG signale gilinamasi į tokius faktorius, kaip smegenų veiklos dažnis (ciklai/sekundę), jos forma, vieta, įtampa, reaktyvumas ir simetrija, šie dydžiai siejami su paciento amžiumi ir būsena.

Atraminis matavimas, matuojamas potencialų skirtumas tarp tam tikro atraminio (fiksuoto skalpo taško) elektrodo ir kitų elektrodų. Tai tarsi dirbtinai sukuriamas atskyrimas tarp matuojamo elektrodo ir atraminio. Kadangi, skirtingose kūno vietose turime skirtingą laidumą, tai gali iškraipyti EEG duomenis.

Matavimo privalumai:

- Jei atraminis elektrodas neaktyvus, ar turi mažiausią aktyvumą amplitudė gali būti naudojama aktyviausio elektrodo vietos nustatymui (turintis didžiausią amplitudę),
- Nedidelis dažnių ir smegenų bangų iškraipymas,
- Aptinkami pasklidę potencialai, kurie neturi didelių amplitudės svyravimų.

Matavimo trūkumai:

- Atraminis elektrodas gali būti aktyvus, jei jis yra netoli tiriamos smegenų veiklos ar artefakto. Jei atraminis elektrodas montuojamas netoli tiriamo potencialo labai sunku interpretuoti duomenis. Didžiausias atraminio matavimo iššūkis, suprasti kada atraminis elektrodas aktyvus, o kada ne. Kad atrasti patį aktyviausią elektrodą, reikia atkreipti dėmesį į bendra visų kanalų poliškumą ir amplitudę. Esant neaktyviam atraminiam elektrodui mažiausios amplitudės elektrodas rodo didžiausią aktyvumą, o mažiausios amplitudės mažiausią aktyvumą, elektrodų poliškumas skirtingas. Tačiau atraminiam elektrodui esant aktyviam visos amplitudės turi vienodą poliškumą ir mažiausiai aktyvūs elektrodai turi didžiausią amplitudę,
- Nėra idealaus atraminio elektrodo vietos visoms situacijoms, Pavyzdžiui dedamas ant ausies elektrodas yra veikiamas *temporal* srities (žr. sk. *1.1.1 Smegenų sandara*) amplitudžių svyravimo, elektrokardiogramos ir raumenų artefaktų (žr. sk. *1.2.2 EEG signalo iškraipymai*). Dažnai naudojama atraminio elektrodo vieta pagal 10-20

sistemą yra *Cz* (žr. sk. *1.1.3 EEG signalų matavimui naudojami elektrodai*), tačiau miegant elektrodas tampa labai aktyvus. Dar naudojamos elektrodo išdėstymo vietos *Fz* ir *Pz*. Tačiau, atraminis elektrodas *Fz* vietoje tampa aktyvus atliekant vertikalius akių judesius, o *Pz* vietoje tampa aktyvus atsiradus *alpha* bangoms (žr. Sk. *1.2 Smegenų bangos*).

Bipoliarinis matavimas, matuojamas potencialų skirtumas tarp gretimai esančių elektrodų. Kiekvienas kanalas matuoja skirtumą tarp dviejų elektrodų [6].

Matavimo privalumai:

- Turint didelį elektrodų kiekį, aptinkamas tam tikros vietos fazės pakitimas. Elektrinių potencialų laukas turi maksimalią vertę netoli matuojamų elektrodų,
- Bipoliariniai matavimai gerai atspindi lokalias anomalijas,
- Padeda suprasti dviprasmiškus radinius naudojant atraminius elektrodus.

Matavimo trūkumai:

- Amplitudės gali būti klaidinančios; Bet kuriame kanale didesnė amplitudė rodo didesnį potencialų skirtumą, tačiau nebūtinai aktyviausią šaltinį. Mažos amplitudės kanalai gali reikšti tiek, kad elektrodai neaktyvūs, tiek kad jie yra vienodai aktyvūs ir vienas kitą panaikina,
- Blogai aptinkami pasklidę elektriniai potencialai, kurie neturi didelių amplitudės svyravimų,
- Smegenų bangos gali būti iškraipytos.

Reikėtų pabrėžti, kad jei naudojami tokie patys elektrodai, gaunama ekvivalentinė informacija, tiek atraminio elektrodo, tiek bipoliarinio matavimo metodais. Kiekvienas metodas turi savo pliusų ir trūkumų. Yra ir kitų metodų, tačiau jie skirti tam tikrai specifiniai užduočiai atlikti (pvz. paciento stebėjimas miegant).

#### **1.1.3.EEG signalų matavimui naudojami elektrodai**

<span id="page-11-0"></span>Elektrodai būna dviejų tipų pasyvūs ir aktyvūs. Pasyvūs elektrodai neturi savyje elektronikos komponentų, signalas stiprinamas duomenų surinkimo įrenginyje. Prieš atliekant EEG tyrimą yra reikalingas papildomas odos paruošimas. T.y. plaukų nuskutimo ir papildomų gelių, laidumo padidinimui. Pasyviems elektrodams didelę įtaką turi kabelio nuo elektrodo iki duomenų surinkimo įrangos ilgis ir aplinkos parametrai (elektriniai ir magnetiniai triukšmai). Tuo tarpu aktyvūs elektrodai turi savyje įmontuotus stiprintuvus, kurie stiprina signalą ir perduoda į duomenų surinkimo įrenginį. Elektrodams nereikia specialaus odos paruošimo ar gelių, juos galima dėti tiesiai ant plaukų [7].

Elektrodų padėties nusakymui, naudojama tarptautinė standartizuota elektrodų išdėstymo sistema 10/20. Sistema paremta priklausomybe tarp elektrodo padėties ir po juo esančia smegenų žieve. Matuojamas atstumas nuo nosies iki pakaušio ir atstumas aplink galvą. Skaičiai 10 ir 20 reiškia atstumą tarp gretimų elektrodų 10% arba 20% išmatuoto atstumo. Kiekviena vieta turi identifikacinę raidę ir numerį, kurie nusako smegenų pusrutulį ir dalį.

**1.1 lentelė.** Elektrodų žymėjimas

| <b>Elektrodas</b> | Smegenų   |
|-------------------|-----------|
|                   | skiltis   |
| F                 | Frontal   |
| т                 | Temporal  |
| C                 | Central*  |
| P                 | Parietal  |
|                   | Occipital |

\*Nors smegenys fiziologiškai neturi centrinės skilties, tačiau patogesniam žymėjimui įvedama sąvoka central skiltis.

Pažymėjimuose "*z*" (*zero*) - nulinis elektrodas padėtas ant vidurinės ašies tarp pusrutulių Lyginiai numeriai (2,4,6,8) reiškia dešinįjį smegenų pusrutulį. O nelyginiai (1,3,5,7) reiškia kairįjį smegenų pusrutulį.

Išmatuoti atstumams tarp elektrodų naudojami keturi anatominiai taškai. Matuojamas atstumas nuo taško esančio tarp akių žemiau kaktos ir aukščiau nosies iki žemiausio pakaušio taško. Matuojamas atstumas aplink galvą apimant ausų būgnelius. Elektrodai išdėstomi 10% ar 20% dalimi išmatuoto atstumo ir jiems priskiriamas žymėjimas. Elektrodų išdėstymas pateikiamas 1.2 paveiksle.

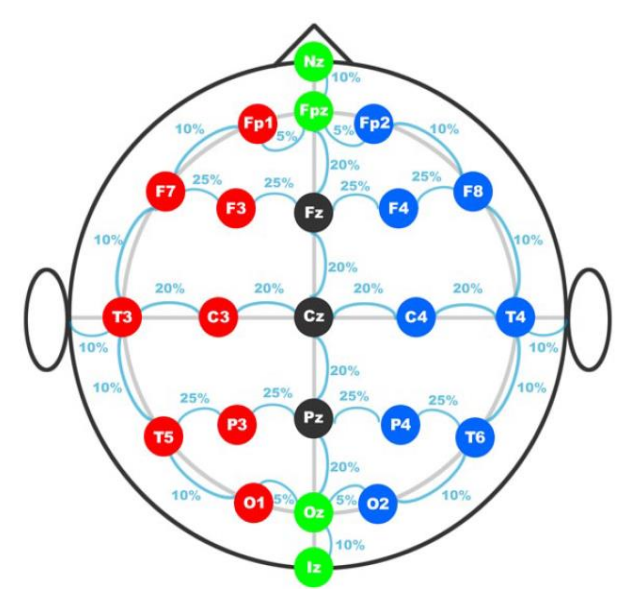

**1.2 pav.** Elektrodų išdėstymas pagal 10/20 sistemą

Žmogaus smegenų darbo encefalogramai gauti naudojami elektrodai, kurie yra nuo 0,4 iki 1 cm skersmens. Elektrodai tvirtinami prie skalpo tinkleliais, specialiomis pastomis ar kepurėmis. *EEG* matavimo procedūra yra neinvazinė, saugi ir nesukelianti skausmo. Dažniausiai eksperimento dalyviai būna patys tyrėjai ar studentai atliekantys tyrimus. Elektrodų išdėstymui naudojama tarptautinė 10/20 sistema, priklausomai nuo matavimo tipo dedami papildomi vienas arba du atraminiai elektrodai ir vienas įžeminimo elektrodas. Įžeminimo elektrodas naudojamas, kaip bendra žemė visiems įtampų matavimams. Paveiksle 1.3 pateikiama matavimo kepurė su įmontuotais elektrodais [8].

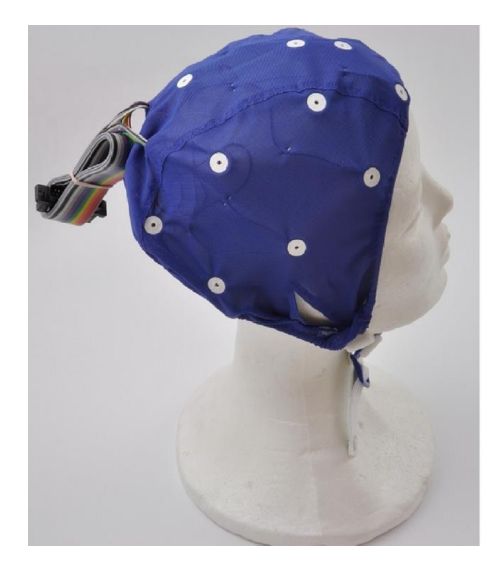

**1.3 pav.** EEG matavimo kepurė su įmontuotais elektrodais.

#### <span id="page-13-0"></span>**1.2 Smegenų bangos**

Duomenys, medicinoje interpretuojami juos atvaizduojant grafiškai. Ekspertas, susipažinęs su normaliais smegenų darbo ritmais atpažįsta sutrikimus. Priklausomai nuo žmogaus būsenos (pvz. ar jis miega ar ne) *EEG* signalas turi skirtingo dydžio, dažnio ir amplitudės dedamąsias. Keičiantis žmogaus amžiui, t.y. senstant, *EEG* signalo charakteristikos keičiasi. Jei subjekto būsena nesikeičia, tipinės bangos kartojasi cikliškai.

Smegenų bangos dažniausiai skirstomos į penkis dažnių diapazonus. Reikėtų pabrėžti, kad skirtinguose literatūros šaltiniuose galima rasti aprašytus skirtingus šių bangų diapazonus:

*alpha (α)* bangos 8-13Hz *theta (θ)* bangos 4-7,5Hz *beta (β)* bangos 14-26 Hz *delta (δ)* bangos 0,5-4Hz *gamma (γ)* bangos 30-60 Hz

*Delta* bangos turi labai nedidelį dažnį ir yra asocijuojamos su giliu miegu. Pastebimas didelis šių duomenų iškraipymas, dėl kaklo ar žandikaulio raumenų susitraukimų.

*Teta* bangos atsiranda, pereinant iš sąmoningos būsenos į miego būseną. *Teta* bangos asocijuojamos su patekimu į pasąmonę, kūrybiniu įkvėpimu ir gilia meditacija. *Teta* bangos dažniausiai pasireiškia kartu su kitų dažnių bangomis, priklausomai nuo susijaudinimo lygio. *Teta* bangos yra svarbios kūdikystėje ir vaikystėje. Didelis *teta* bangų aktyvumas suaugusiųjų EEG yra asocijuojamas su patologinėmis problemomis.

*Alfa* bangos dažniausiai susidaro galinėje galvos pusėje ir yra randamos Occipital smegenų srityje (žr. smegenų sandarą). Bangos aptinkamos visoje galinėje smegenų dalyje. Dažniausiai būna apvalios sinusoidės formos, tačiau retais atvejais šios bangos būna *µ* formos ( 1.4 paveikslas). *Alfa* bangos nusako atsipalaidavusią būseną, be koncentracijos ar dėmesio. Šios bangos yra geriausiai žinomos. Manoma, kad *alfa* bangos turi platesnį diapazoną, bangų su *alfa* savybėmis galima rasti beta bangų ruože ~20Hz. *Alfa* bangų amplitudė mažesnė nei 50 µV ir yra stipriausia *Occipital* smegenų srityje. Dažnai ties 75Hz dažniu yra pastebimos bangos, turinčios į *alfa* bangas panašias savybes. Dauguma žmonių generuoja nedidelį kiekį *alfa* bangų, kai jų akys yra užmerktos. Šis reiškinys yra traktuojamas, kaip už vizualinę informaciją atsakingos smegenų dalies laukimo būsena. Reiškinys nuslopsta arba sumažėja atmerkiant akis, klausant nežinomų garsų, esant nerimui ar koncentruojantis į ką nors.

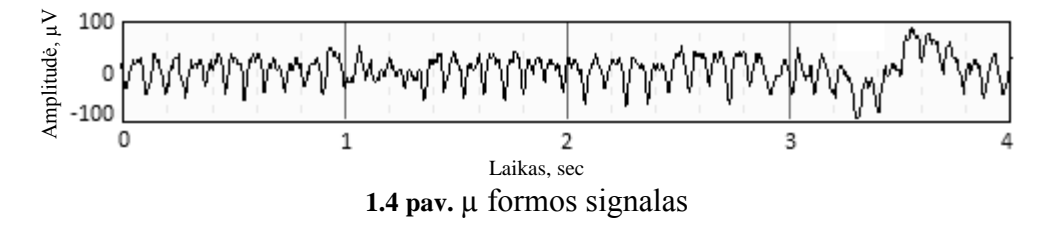

*Beta* bangos aptinkamos pabudusiame žmoguje ir asocijuojamos su mąstymu, dėmesio sutelkimu, koncentravimusi į išorinį pasaulį, problemų sprendimu. Žmogui esant panikos būsenoje, pastebimos didelės amplitudės *beta* bangos. *Beta* bangos randamos priekinėje ir centrinėje smegenų dalyse. Bangos pasižymi *µ* forma ir gali būti slopinamos, esant motoriniai veiklai ar lytėjimo stimuliacijai. *Beta* bangų amplitudė yra mažesnė nei 30 µV. Srityse, kuriose yra auglių ar kaulinių pažeidimų pastebimos stipresnės beta bangos.

Gama bangos, dar vadinamos greitomis *beta* bangomis, aptinkamos aukštesniuose dažniuose iki 45Hz. Šios bangos pastebimos retai, jos turi labai mažą amplitudę. Dažniausiai naudojamos tam tikroms smegenų ligoms nustatyti. Tiriant gyvūnus *gama* bangos randamos aukštesnių dažnių diapazonuose 200-300 Hz, tačiau jos tiriant žmones šie dažniai nenaudojami. Paveiksle 1.5 pateiktos tipinės smegenų bangos su įprastinėmis amplitudėmis [9].

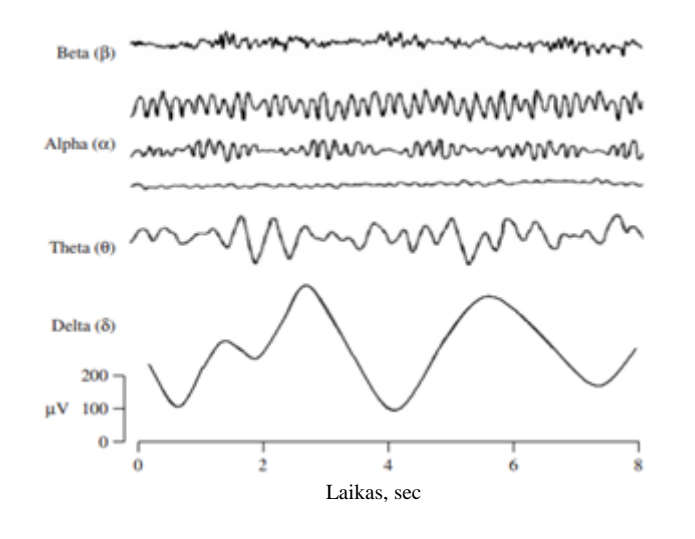

**1.5 pav.** Tipinės smegenų bangos ir jų amplitudės [10].

Atliekant tyrimus randamos ir kitokių tipų bangos. Tai bangos atsirandančios dėl smegenų auglių, bangos atsirandančios miegant, dėl kaukolės pažeidimo atsirandančios bangos:

Mažesnio nei 4Hz dažnio bangos, atsirandančios per dvi sekundes nuo užsimerkimo, dar vadinamos *Phi*  $(\varphi)$  bangomis [11].

*Kappa (κ)* bangos, tai priekinės *Temporal* smegenų srities bangos, kurios atsiranda dėl akies obuolių svyravimų ir yra laikomos "artefaktiniu" (žr. sk. *1.2.2 EEG signalo iškraipymai*) signalu.

*Sigma (σ)* bangos, tai bangos atsirandančios miegant 11-15Hz diapazone

*Tau (τ)* bangos, tai *Temporal* smegenų srityje atsirandančios bangos atspindinčios alfa bangų aktyvumą,

*Chi (χ)* bangos, tai bangos atsirandančios užsiiminėjant *Hatha* joga, jos panašios į *µ* tipo bangas, randamos 11-17Hz diapazone [12].

*Lambda (λ)* bangos, atsiranda dėl vizualinio tyrinėjimo vaikščiojant, pasireiškia aštriais perėjimais *Occipital* smegenų srityje. Bangos turi mažesnę nei 90 µV kintančią amplitudę yra teigiamos ir priklauso nuo akių judėjimo [13].

#### **1.2.1.ERP signalai**

<span id="page-15-0"></span>*ERP (angl. event related potential)* tai tiesioginė elektrinė smegenų reakcija, potencialų skirtumai atsirandantys smegenų žievėje. Potencialų skirtumai yra priklausomi nuo laiko ir tam tikro įvykio. Jie dažniausiai sukuriami, kaip reakcija į periferinį arba išorinį dirgiklį ir gali būti

vizualinio, audialinio ar somasensorinio tipo smegenų potencialai. Taip pat gali būti stebimi, kaip iš lėto evoliucionuojantys smegenų veiklos signalai atsirandantys prieš savanoriškus judesius ar numatyto dirgiklio laukimą.

Dažniausiai *ERP* signalai būna 1–30 µV didumo priklausomai nuo *EEG* aktyvumo amplitudės. Dažnai naudojama signalų vidurkio radimo procedūra *ERP* signalų išskyrimui. *ERP* banga gali būti nagrinėjama trijose dimensijose: amplitudės (neuroninės veiklos dydis), reakcijos laiko (laikas, kada pasiekiama didžiausia amplitudė) ir padėties skalpe (komponento įtampos gradientas aplink skalpą, bet kuriuo laiko momentu) [14]. Taip pat *ERP* gali būti analizuojamas atsižvelgiant į reliatyvius reakcijos laikus, tarp jų sudedamųjų dalių. *ERP* signalai gali būti teigiami, žymimi *P* raide (angl. *positive*) ir neigiami žymimi *N* raide (angl. *negative*). Po raidės eina skaičiai nurodantys reakcijos laiką po dirgiklio milisekundėmis. Pavyzdžiui *P300* teigiamo potencialo *ERP* signalas, kurio reakcijos laikas 300ms [15]. Encefalograma su apibrauktu neigiamo potencialo *ERP* signalu pavaizduota 1.6 paveiksle.

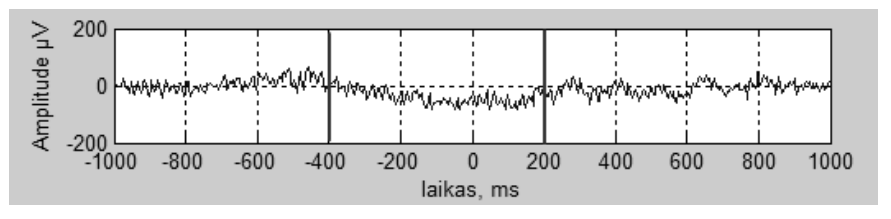

**1.6 pav.** Encefalograma su neigiamo potencialo ERP signalu

*ERP* signalų analizė yra sudėtinga, nes pagal superpozicijos principą nuo užduoties priklausantys signalai yra įtakojami nuo užduoties nepriklausančios smegenų veiklos. Galima pastebėti mažą signalo-triukšmo santykį. Darbe priimta, kad nuo įvykių priklausantys potencialai yra šaltinio signalas, o visa kita smegenų veikla ir artefaktai yra triukšmas.

Pagrindinis siekiamas tikslas yra ženkliai padidinti signalas-triukšmas santykį, kitais žodžiais atskirti *ERP* signalus nuo juos veikiančio triukšmo.

*ERP* signalų apibūdinimui yra naudojamas supaprastintas modelis. Priimama, kad superpozicijos principu (nekintant fazei) susideda iš dviejų komponenčių: iš nuo įvykio priklausomo šaltinio  $s(t)$  (ERP signalas), kuris yra laikomas pastoviu ir "triukšmo"  $n(t)$  (nuo fazės nepriklausoma veikla), kuris yra identiškai nepriklausomai pasiskirstęs.

$$
x^{(k)}(t) = s(t) + n^{(k)}(t)
$$
\n(1.1)

Kur,

#### *k* -elektrodo numeris.

*ERP* signalas gali kisti (pvz. *P300* signalo amplitudė ir ilgis priklauso nuo daugybės faktorių, kurie skiriasi kartojant tą patį bandymą (susikaupimas, kiek kartų atliktas eksperimentas

ir t.t.)). Kadangi lyginant *ERP* signalo pakitimus su aplinkos triukšmu, jų įtaka nedidelė priimta, jog jie yra pastovūs.

#### **1.2.2.EEG signalo iškraipymai**

<span id="page-17-0"></span>*EEG* duomenų iškraipymas dėl tam tikro veiksnio vadinamas artefaktiniu signalu. Artefaktiniai signalai skirstomi į priklausomus nuo paciento (fiziologinius) ir sisteminius.

Nuo paciento priklausomi artefaktiniai signalai atsiranda dėl kūno judėjimo, raumenų susitraukimo, širdies darbo, akių judėjimo ar prakaitavimo.

Sisteminiai artefaktiniai signalai atsiranda dėl 50/60Hz maitinimo įtampos trikdžių, kabelių defektų, elektronikos komponentų elektrinių triukšmų ir nevienodų elektrodų laidumų. Apdorojant gautą *EEG* signalą informacinis signalas atkuriamas, o šie artefaktiniai signalai ženkliai sušvelninami. Paveiksle 1.7 pavaizduotas signalo iškraipymas dėl mirksėjimo.

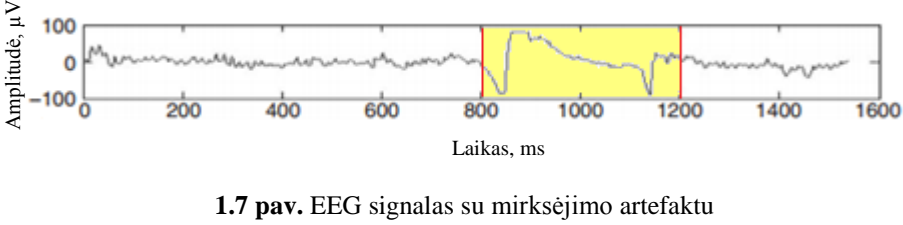

Geltona spalva pažymėta akių mirksėjimo artefaktinis signalas

Analizuojant *EEG* signalą, dėl bangų tipų įvairovės ir atsirandančių artefaktinių signalų, net ir patyrusiam specialistui yra sunku aptikti ir suprasti smegenų bangas. Naudojami signalų apdorojimo algoritmai, tam tikro tipo bangų atskyrimui ir analizavimui.

## <span id="page-17-1"></span>**1.3 Pasauliniai tyrimai EEG signalų apdorojimo srityje**

Berlyno universiteto mokslininkai nuo 2000 metų dirba perduodant žmogaus valdymo signalus įrenginiams. Jų pagrindinis tikslas yra sumažinti sistemos apmokymų lygį. Kiekvienais metais organizuojami nemokami tarptautiniai seminarai skirti apsikeisti žiniomis. Rengiami konkursai, dalyviams pateikiamos užduotys susijusios su aktualiomis BCI duomenų apdorojimo ir klasifikavimo problemomis. Publikuojamos dvi sukurtos sistemos naudojančios EEG signalą. Pirmoji vairuojant, skirta įjungti stabdžius. Antroji skirta žaidimo "*pinball*" lopetėlių valdymui. *EEG* signalas gaunamas iš 40 elektrodų, išdėstytų aplink visą skalpą [16].

Niujorke įsikurtame *Wadsworth* centre mokslininkai bando išskirti tikrų ar isivaizduojamų judesių informacija, informacijos išskyrimui reikalingas apmokymas [17]. Jų sukurta *BCI* sistema skirta sunkiai paralyžuotiems pacientams, negalintiems kontroliuoti raumenų. Sistema įgalina pacientus bendrauti naudojant *EEG* signalą. *EEG* signalas gaunamas iš 8 elektrodų išdėstytų vidurinėje skalpo dalyje ir pakaušyje. Sistemos veikimas paremtas *ERP* signalo *P300* klasifikavimu. Klasifikavimui naudojamas modifikuotas tiesinis klasifikatorius, vidutinis klasifikavimo tikslumas ~90%. Kompiuterio ekrane atvaizduota klaviatūra, klaviatūros raidės užsidega balta spalva blyksniais, pacientui susikoncentravus į tam tikrą raidę, mažėja blyksinčių raidžių skaičius, kol lieka tik viena, ji įvedama į kompiuterį. Sistema suderinama su visomis programomis, tai tarsi virtuali klaviatūra. Sistemą namuose testuoja nedidelė pacientų grupė. Šiuo metu mokslininkai kuria *BCI* sistemą, galinčią mintimis valdyti judesius dvimatėje ir trimatėje erdvėse. Sistemos vartotojo langas pateikiama 1.8 paveiksle.

| <b>Ballyman</b><br><b>Ballyadoo</b>                                   | <b>Adv Today &amp;</b><br>Abrillado F<br><b>CO</b> <sup>Fabruary Ave</sup><br>al inabiatra |  |                          | <b>His-Tourist</b><br><b>TMVV</b> |        | alley Vitalier II.<br>EMPITY |                |             | All-Tadrik<br>EMITY |             |
|-----------------------------------------------------------------------|--------------------------------------------------------------------------------------------|--|--------------------------|-----------------------------------|--------|------------------------------|----------------|-------------|---------------------|-------------|
|                                                                       | $6$ is<br>$7$ to                                                                           |  | Caps:                    |                                   |        | Inbox Tab Compose Esc        |                | Send        |                     | <b>Beau</b> |
|                                                                       | 4 and<br>5.5n                                                                              |  | Save.                    |                                   | Load   | LfAw                         | DriAw          | <b>R1Aw</b> | PgDn                | Pause       |
|                                                                       | 2 <sub>o</sub> f<br>3 series                                                               |  | Ctri                     | $\,$<br>٢                         | Del    | Home                         | UpAw           | End         | PgUp                | shit        |
|                                                                       | $1$ $cupp$                                                                                 |  | $\overline{\phantom{a}}$ | $^{\copyright}$                   | ×<br>× |                              | Help           | ٠           | $\sim$              | Alt         |
|                                                                       |                                                                                            |  | 6                        | 7                                 | 8      | 9                            | $\circ$        | Prd         | Ret                 | Bs          |
|                                                                       |                                                                                            |  | Y                        | Z                                 | Sp     | 1                            | $\overline{2}$ | 3           | $\overline{4}$      | 5           |
|                                                                       |                                                                                            |  | $\Omega$                 | R                                 | S      | т                            | U              | V           | W                   | X           |
| To $(AR + 1)$ : >ci a wadsworth.org Cc $(AR + p)$ :<br>hello world    |                                                                                            |  | J                        | κ                                 | L      | M                            | N              | $\circ$     | P                   |             |
| <b>Send Email</b><br>Subject (Alt + u): Brain Computer Interface(BCI) |                                                                                            |  | Α                        | B                                 | C      | D                            | E              | F           | G                   | н           |

**1.8 pav.** Wadsworth centro *BCI* sistema

Austrijoje įsikūrusio *Graz* technologijos universiteto *BCI* grupė, stengiasi standartizuoti *BCI* sistemų kūrimo metodiką. Jie nuo pagrindų tiria visą *BCI* sistemą, ieško naujų signalų gavimo būdų ir eksperimentų atlikimo metodologijų. Kuriamos sistemos, skirtos dalinai paralyžuotų pacientų gyvenimo kokybės pagerinimui. Kuriami mintimis valdomi įtvarai, kurie dedami ant paralyžuotos rankos. Sistema pagal *EEG* signalus, siunčia elektrinius impulsus į paralyžuotos galūnes raumenims taip juos sutraukdama. Tiriama šių sistemų naudojimo įtaka reabilitacijos trukmei. Taip pat universitete dirbantys mokslininkai kuria programas skirtas pritaikyti naujus signalo apdorojimo algoritmus, prisitaikymo prie vartotojo algoritmus. Sukurta sistema personalinio kompiuterio valdymui mintimis, naudojant *P300* signalus. Sukurtos sistemos įgalina vartotoją mintimis žaisti kompiuterinius žaidimus. Sistemos naudoja didelį elektrodų kiekį, 16 ir daugiau. Tiriamos hibridinės sistemos naudojant *EEG* ir kitų biosignalų sistemą. Kuriamos naujos smegenų veiklos nuėmimo metodikos, tokios kaip infraraudonųjų spindulių spektrograma. Sukurtas *FORCe* metodas leidžia pašalinti akies mirksnius,

elektrokardiogramos *(EKG)* signalus, judesius ir didelės amplitudės elektromiogramos *(EMG)* signalų artefaktus. Šio metodo greitaveika yra pakankamai didelė, kad ji galima taikyti "online" režimu. Metodui naudoti reikia turėti ne mažiau 16 elektrodų duomenis. *SCoT* įrankiai skirti šaltinių signalų priklausomybei ir atsiradimo tyrimui. *SigViewer* skirta biosignalų atvaizdavimui [18].

Šveicarijoje įsikūrusio *Martigny* universiteto mokslininkai tiria adaptyvios *BCI* sąsajos kūrimą. Statines savybėms aptikti jie naudoja neuroninio tinklo klasifikatorių. Jiems pavyko pasiekti 75% tikslumo klasifikavimą įsivaizduojant kairės ar dešinės rankos judesį atsipalaidavus užmerktomis akimis, prieš tai atlikus kelių dienų apmokymą, eksperimentui atlikti naudojant 10 elektrodų [19].

Ispanijos *Zaragoza* universiteto mokslininkai sukūrė invalido vėžimėlį, valdomą hibridine sistema, kurioje naudojama *BCI* sąsaja. Papildomai naudojami jutikliai aplinkos atpažinimui ir modeliavimui kompiuterio ekrane. Modeliuojami galimos judėjimo trajektorijos kompiuterio ekrane, o žmogus-subjektas pasirenką norimą ir mintimis koncentruojasi į ją, eksperimentui atlikti naudojami 16 elektrodų [20].

#### **1.4 EEG duomenų apdorojimo būdai**

<span id="page-19-0"></span>Gaunamas *EEG* signalas, turi triukšmo dedamųjų, kurias reikia pašalinti prieš jo panaudojimą klasifikatoriaus apmokymui. Triukšmai atsiranda dėl įvairių priežasčių: fiziologinių smegenyse vykstančių procesų, nepakankamo elektrodų prigludimo prie odos, aplinkos savybių ir t.t. Triukšmo pašalinimui yra naudojami duomenų apdorojimo būdai aprašyti žemiau.

#### **1.4.1. Adaptyvus filtras**

<span id="page-19-1"></span>Adaptyvus filtras tai algoritmas, kuris pasikartojančiu būdu imituoja priklausomybę tarp dviejų signalų. Filtras aprašomas keturiais aspektais: apdorojamais signalais, struktūra aprašančia įėjimo/išėjimo priklausomybę, svoriniu koeficientu, kuriuo keičiama įėjimo/išėjimo priklausomybė ir adaptyviu algoritmu, kuriuo aprašoma kaip bus keičiamas svorinis koeficientas. *EEG* atveju turime įėjimo ir atraminį signalą, o struktūra įgyvendinama skaitmeninio filtro pagrindu (begalinės arba baigtinės impulsinės reakcijos filtru). Kol parametrai sukuria tam tikrą priklausomybę tarp įėjimų ir išėjimų, pagal kūrėjo apibrėžtus reikalavimus, adaptyvus algoritmas kiekvieną iteraciją atnaujina filtro koeficientus. Adaptyvus filtras geriausiai apibūdinamas, kaip pats save apmokantis skaitmeninis filtras, galintis minimizuoti paklaidos funkciją keisdamas savo koeficientus. Koeficientai perskaičiuojami, kaip atstumas tarp atraminio ar norimo signalo ir filtro išėjimo. Paprasta adaptyvaus filtro struktūra pateikiama 1.9 paveiksle.

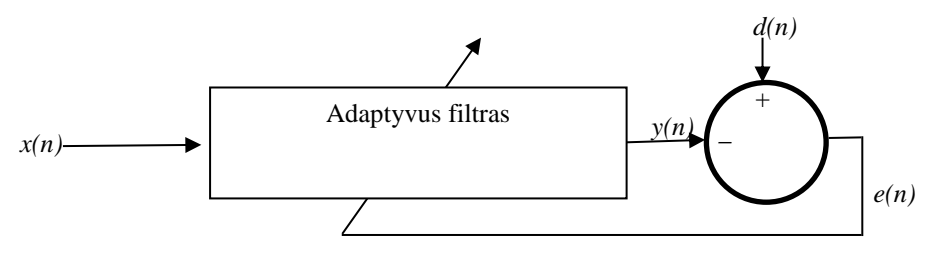

**1.9 pav.** Paprasta adaptyvaus filtro struktūra

Čia *x(n)* yra įėjimo signalas *d(n)* atraminis signalas ar norimas išėjimo signalas (turi dalį triukšmo komponentės), *y(n*) yra išėjimo signalas, o paklaidos signalas e apskaičiuojamas *e(n)=*   $d(n)$ -  $v(n)$ .

Adaptyvus algoritmas naudoja paklaidos signalą, kiekvienu laiko momentu, kad atnaujintų filtro svorio koeficientų vektorių *w(n)*. Dažniausiai koeficientų koregavimo procesas bando sumažinti paklaidos signalo kokybinę funkciją ir siekia, pagal atraminį signalą statistiškai aproksimuoti išėjimo signalą.

Praktiniam pritaikymui filtro struktūra yra keičiama, pagal jo taikymo pobūdį: sistemos identifikavimo, triukšmo slopinimo, kanalų suvienodinimo ar signalų prognozavimo.

*EEG* duomenų apdorojimui naudojama triukšmo slopinimo struktūra. Filtro struktūra pateikiama 1.10 paveiksle.

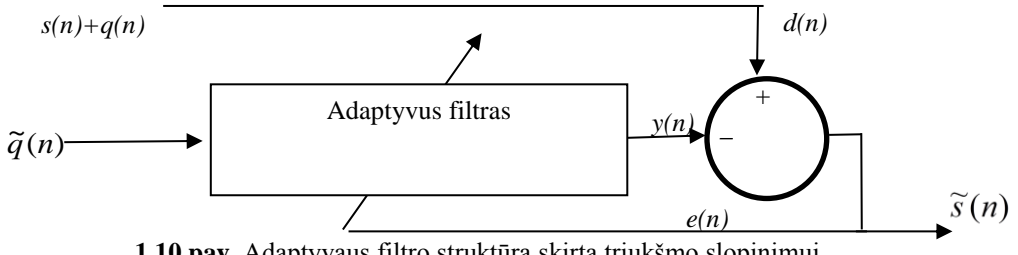

**1.10 pav.** Adaptyvaus filtro struktūra skirta triukšmo slopinimui

Iš 1.9 paveikslo matoma, kad struktūra susideda iš trijų triukšmo slopinimo lygių. Tiriamas signalas *s(n)* susideda iš dviejų komponenčių - triukšmo signalo *q(n)* ir informacinio signalo *s(n)* dalies, kurią norima gauti, bet negalima išskirti jos tiesiogiai praktikoje. Taigi signalas turintis triukšmo komponentę *s(n)+q(n)* yra naudojamas, kaip adaptyvaus filtro atraminis signalas, o filtro įėjimas yra koreliuota versija *q(n)* signalo. Adaptyvus algoritmas keičia svorinius koeficientus  $w(n)$  taip, kad  $\tilde{q}(n)$  artėja prie  $y(n)$ . Tada, paklaidos signalas artėja prie tikrojo informacijos signalo  $s(n)$  ir yra žymimas  $\tilde{s}(n)$  [21].

## **1.4.2. Nežinomo šaltinio atskyrimas**

<span id="page-21-0"></span>Nežinomo šaltinio atskyrimas (angl. *Blind source separation, BSS*), tai metodų grupė dažnai naudojama panaikinti iš *EEG* duomenų artefaktus. Metodai naudojami turint du ir daugiau *EEG* signalo kanalus. *BSS* metodai priima, jog kiekvienas įrašytas kanalas yra tiriamo signalo komponenčių mišinys, kurios yra nesusijusios ir padrikai išsidėsčiusios erdvėje. Kaip pavyzdį, galima pateikti kokteilių vakarėlio problemą, turimas kambarys kuriame yra keletas skirtingose vietose išdėliotų mikrofonų. Mikrofonai įrašinėja vakarėlio svečių balsus. Garso signalas užfiksuotas kiekvieno mikrofono yra visų kambaryje esančių žmonių balsų mišinys. *BSS*  bando iš įrašytų signalų (užfiksuotas garso signalas) išskirti individualius šaltinio komponentus (balsus). Signalo filtravimas naudojant *BSS* metodus yra skaidomas į tris žingsnius. Pirma yra naudojami *BSS* metodai, kad suskaidyti įrašytą signalą į šaltinio komponentus. Antra, panaikinami šaltinio komponentai turintys artefaktus. Tai atliekama rankiniu būdu ar automatiniu atsižvelgiant į tam tikrus kriterijus, tokius kaip normalaus smegenų darbo neatitinkantys signalai, ypatingai didelė amplitudė turintys signalai ar pan. Trečia, šaltinio komponentai apjungiami į bendrą signalą, be nereikalingų komponenčių. Šio metodo trūkumai, tai kad jis reikalauja keleto kanalų įėjimo, negalima pritaikyti vieno kanalo duomenims tiesiogiai. Sunku pašalinti akių mirksėjimo artefaktus [22].

### <span id="page-21-1"></span>**1.5 Duomenų klasifikavimas**

Klasifikavimo užduotis – pagal užduotus kriterijus išskirti dvi ar daugiau klases ir jas įvardinti. Jei signalą nagrinėjame keliose dimensijose, tai reiškia atskirti skirtingų klasių sritis. *EEG* klasifikavimui populiariausi naudojami metodai yra neuroniniai tinklai (*ANN*), tiesinė atskyrimo analizė *(LDA),* paslėptas Markov modeliavimas (*HMM*), k reikšmių skirstymas *fuzzy*  logika ir atraminių vektorių metodas *(SVM).* Daugiau informacijos apie šiuos metodus galima rasti literatūroje [23].

Toliau plačiau aprašytas *SVM* metodas, dėl jo plataus panaudojimo. *EEG* signaluose *SVM* klasifikavimo metodas naudojamas akių mirksėjimo artefaktų pašalinimui [24], epilepsijos traukulių aptikimui [25], *ERP* signalų aptikimui [15], pirštų judesių vertikalioje ašyje klasifikavimui ir daugelyje kitų klasifikavimo užduočių susijusių su *EEG* [26].

Klasifikavimo algoritmai nuo matematinių metodų skiriasi tuo, jog klasifikatoriai naudoja statistinę informaciją nežinomiems dydžiams įvertinti. Klasifikavimo algoritmai pasižymi blogomis klasifikavimo savybėmis, jeigu:

- turimas didelis klasifikuojamų savybių skaičius
- yra apribotas klasifikavimo laikas
- savybės turi skirtingus svorinius koeficientus
- įėjimai ir išėjimai susieti netiesine priklausomybę
- duomenų pasiskirstymas yra nežinomas
- galimi lokalūs minimumai.

Nežinomų dydžių radimui yra naudojami apmokymo algoritmai. Apmokymo algoritmai skirstomi į stebimus ir nestebimus. Stebimuose apmokymuose klasifikatoriaus uždavinys sumažinti skirtumą tarp užduoties signalo ir tikro išėjimo. Nestebimuose apmokymuose klasifikatoriaus grupuoja duomenis, pagal atstumus tarp jų.

#### **1.5.1.Tiesinės diskriminantinės analizės klasifikatorius**

<span id="page-22-0"></span>Tiesinės diskriminantinės analizės klasifikatorius, dar žinomas kaip Fišerio klasifikatorius, tai metodas naudojamas įrangos apmokyme. Jis skirtas rasti tiesinę priklausomybę, kuri charakterizuoja ar atskiria objektų ar įvykių klases. Naudojamas kaip tiesinis klasifikatorius arba skirtas apdoroti duomenis prieš tolimesnį klasifikavimą.

Tiesiniai klasifikatoriai apibūdinami projekcijos vektoriumi *w* ir poslinkiu *b* atskiriančiu plokštumą. Klasifikavimo funkcija, atsižvelgiant į formulės ženklą įėjimui priskiria klasę. Tiesinį diskriminantinės analizės vektorių galima aprašyti lygtimi:

$$
w = \sum_{c} {}_{c}^{-1} (\mu_2 - \mu_1) \tag{1.2}
$$

<span id="page-22-1"></span> $\mu_i$  nuspėjamas i klasės vidurkis,  $\sum_{i} \sum_{i=1}^{n} \left( \sum_{i} \sum_{i} \sum_{i} \right)$ 1  $\sum_{c} = \frac{1}{2} \left( \sum_{i=1}^{n} \frac{1}{i} \sum_{i=1}^{n} \sum_{j=1}^{n} y_i \right)$  yra nuspėjamas matricos bendras kovariantiškumas.

#### **1.5.2. Atraminių vektorių klasifikatorius**

Atraminių vektorių klasifikatorius *(SVM)* yra klasifikavimo metodas. Kad paaiškinti atraminių vektorių metodą, naudojamas pavyzdys:

Turima dviejų dimensijų erdvė, kurioje reikia skaitmeniniu būdu atskirti dvi duomenų klases. Tiriami duomenys aprašyti funkcija:

$$
S = \{(x1, y1), (x2, y2), \dots (xm, ym)\}\tag{1.3}
$$

,kur  $x \in R$  yra įėjimo vektorius, o  $y \in \{-1,1\}$  yra klasės pavadinimas.

Klasifikavimo funkcija dviem klasėms gali būti aprašyta kaip:

$$
f(x) = (w, x) + b \tag{1.4}
$$

Šios funkcijos ženklas *+* arba *-* žymi klasę, jei gaunamas teigiamas skaičius *x* priklauso pirmajai klasei, jei gaunamas neigiamas skaičius *x* priklauso antrajai klasei.

Šioje lygtyje *w* apsprendžia skiriamosios plokštumos orientaciją. Yra begalinis skaičius plokštumų, kurios atitiktų klasifikavimo užduotį, vienas iš sprendinių pavaizduotas 1.11 paveiksle. Tačiau, reikia rasti tokią plokštumą, kuri būtų nutolusi nuo kiekvieno taškų rinkinio toliausiai, ši užduotis dar kitaip vadinama optimalia klasifikavimo užduotimi. Taigi, yra tik viena plokštuma, kuri atitinka optimalią klasifikavimo užduotį, ji pavaizduota 1.12 paveiksle.

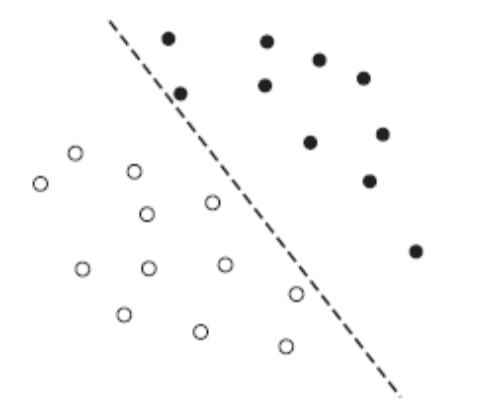

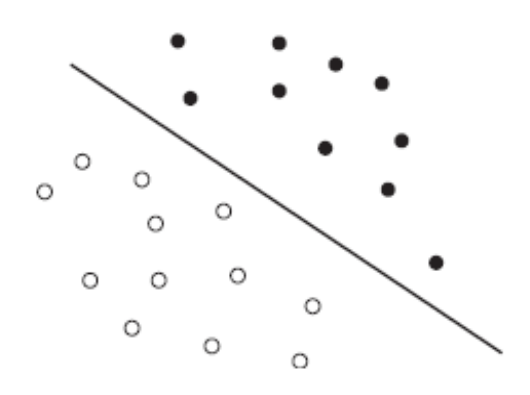

**1.11 pav.** Klasifikavimas pagal duotą kriterijų **1.12 pav.** Klasifikavimas pagal optimalaus klasifikavimo užduotį

Rasti plokštumą tenkinančią optimalaus klasifikavimo yra keletas būdų. Vienas iš jų yra apibrėžti skirtingų duomenų vadinamus korpusus ir ieškoti dviejų skirtingų duomenų korpusų arčiausių taškų. Šis būdas pavaizduotas 1.13 paveiksle.

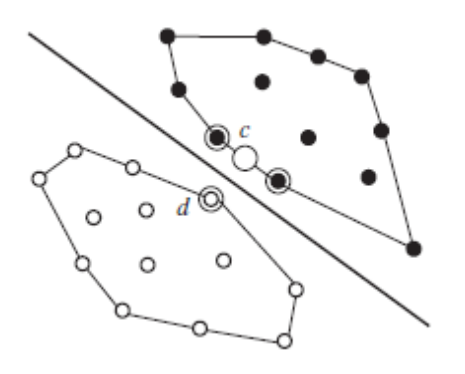

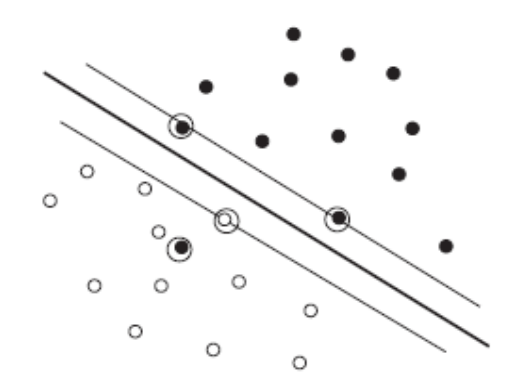

**1.13pav.** Paieška apibrėžiant korpusus. **1.14 pav.** Paieška naudojant atraminius vektorius

*SVM* metodas remiasi, tuo jog užtenka kelių taškų rasti optimalią plokštumą. Šie taškai nagrinėjamam pavyzdžiui pateikti 1.14 paveiksle ir vadinami atraminiais vektoriais. Paveiksle jie apibrėžti apskritimais. Iš apmokymo duomenų išskiriami atraminiai vektoriai, kurie naudojami rasti atskiriamąja plokštumą [27].

#### **1.5.3. Klasifikavimo įvertinimas**

<span id="page-24-0"></span>Klasifikavimo tikslumui įvertinti yra naudojamas kryžminio patikrinimo (*Cross Validation*) metodas ir santykinė paklaida išreikšta procentais:

$$
\delta x_i = \frac{\Delta x_i}{x} \cdot 100\% \tag{1.5}
$$

 $\delta x_i$  - santykinė paklaida,  $\Delta x_i$  - absoliuti paklaida,  $x$  - tikroji vertė.

Kryžminis patikrinimas, tai statistinis metodas įvertinti ir palyginti apmokymo algoritmus. Kryžminė patikra naudojama apmokymo algoritmų palyginimui ar įvertinimui. Apmokymo algoritmo efektyvumas, įvertinamas išmatuojamas savybes, tokias kaip tikslumas, paklaida ir t.t. Duomenys dalomi į dvi dalis, viena naudojama apmokyti modelį, o antroji jį patikrinti. Tipinio kryžmino patikrinimo metu nuosekliai tikrinami rinkiniai, taip kad kiekvienas duomenų taškas būtų patikrintas. Paprasčiausia kryžminio patikrinimo forma yra *k-fold* kryžminė patikra. Kitos kryžminio patikrinimo formos yra *k-fold* variacijos. Kryžminė patikra turi du tikslus:

- Ivertinti apmokyto modelio efektyvumą iš turimų duomenų, naudojant tik vieną algoritmą. Apibendrintai įvertinti algoritmą.
- Naudojant turimus duomenis, palyginti dviejų skirtingų algoritmų efektyvumą ir rasti geriausią. Kitu atveju palyginti to paties algoritmo skirtingų parametrų derinių efektyvumą.

Kryžminės patikros tipai:

#### Pakeitimo patikra (angl. *Resubstitution Validation*)

Modelis apmokomas naudojant visus turimus duomenis ir tada tikrinamas naudojant tuos pačius duomenis. Patikrinimo procedūra naudoja visus turimus duomenis. Nors algoritmas gerai klasifikuoja turimus duomenis, tačiau rezultatas su naujais duomenimis yra neprognozuojamas. Išlaikymo patikra (angl. *Hold-Out Validation* )

Kad išvengti prisiderinimo prie duomenų, pirmenybė teikiama nepriklausomiems patikrinimams. Įprastas būdas tai atlikti perskirt turimus duomenis į dvi nepersidengiančias dalis: viena apmokymui, kita tikrinimui. Patikrinimo duomenys nėra naudojami apmokymui, todėl gauname tikslesnį algoritmo įvertinimą. Šio metodo trūkumas, kad jis nenaudoja visų turimų duomenų ir yra labai priklausomas, nuo vietos kurioje atskiriam apmokymo ir patikrinimo duomenis. Apmokymui palikti duomenys gali būti per daug lengvi arba per daug sunkiai klasifikuojami, tai gali iškreipti rezultatą. Ši problema sprendžiama atliekant procedūrą kelis kartus su skirtingu duomenų skaidymu ir skaičiuojant gautų rezultatų vidurkį. Tačiau, jei skirstoma atsitiktinai dalis duomenų gali būti įtraukti į kelis patikrinimo rinkinius, o dalis neįtraukti visai. Šiom problemoms spręsti yra naudojamas *k-fold cross-validation* .

#### *K*-dalių kryžminė patikra angl. *K-Fold Cross-Validation*

Duomenys yra dalomi į *k* vienodo dydžio dalių. Nuosekliai yra atliekamas *k* skaičius apmokymų ir patikrinimų. Kiekvieno apmokymo metu yra imama k-oji dalis patikrai, o *k-1* dalys apmokymui. Atliekami apmokymai su skirtingomis *k* dalimis, imamas rezultatų vidurkis. Paveiksle 1.15 pavaizduotas pavyzdys, kur *k* yra lygus 3. Patamsinti duomenys yra naudojami apmokymui, tuo tarpu šviesesni patikrai.

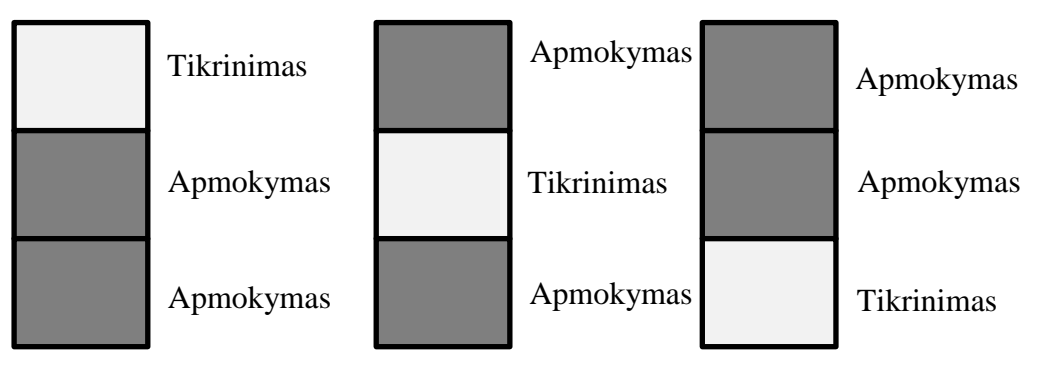

**1.15 pav.** Kryžminės *k*-dalių patikros apmokymo pavyzdys

#### Vienos dalies atidėjimo kryžminė patikra (angl. *Leave-One-Out Cross-Validation)*

Specialus *K-Fold Cross-Validation* variacija, kaip duomenys skirstomi į *k* dalių ir viena dalis paliekama patikrinimui. Tikslumo įvertinimas yra labiausiai nešališkas, tačiau šis metodas turi didelę variantiškumą, kuris veda prie nepatikimų įvertinimų.

Pakartotinė K-dalių kryžminė patikra (angl. *Repeated K-Fold Cross-Validation )*

Kad tiksliai įvertintume ar palygintume algoritmus, reikalingas didelis duomenų kiekis. *K-fold* tikrinime įvertinamas tik *k* dalių skirstinys. Dažnai naudojamas metodas atlikti *k-fold* patikrą kelis kartus kiekvieną kartą didinant skirstinių *k* skaičių [28].

## **2 TYRIMO METODOLOGIJA**

#### <span id="page-25-1"></span><span id="page-25-0"></span>**2.1 Tyrimui naudota aparatinė įranga**

Pasirinkta įranga *EEG-SMT*, tai modulis skirtas odos paviršiaus elektrinio pobūdžio signalams įrašyti. Lyginant su profesionaliais *EEG* įrenginiais, modulis pigus, tačiau turi ribotą įėjimų skaičių. Tai kompaktiškas, nekomercinis gaminys, t.y. turi atviro kodo aparatinę ir programinę įrangą, pateikiamos aparatinės įrangos schemos ir komponentai. Maitinamas iš *USB*  lizdo, dėl to nereikia papildomo maitinimo bloko, turi *ICSP10* sąsają perprogramavimui. Įmontuotas 8-bitų *Atmel* mikroprocesorius [29].

Prie įrenginio galima prijungti iki 5 elektrodų. Be įrangos pakeitimų galima jungti ir pasyvius ir aktyvius elektrodus. Galimi jungimo, variantai 5 pasyvūs elektrodai arba 4 aktyvūs elektrodai ir vienas pasyvus elektrodas. Įrenginys turi du kanalus, prie kurių jungiasi 4 elektrodai ir įžeminimo įėjimą (būtinai pasyvus elektrodas). Įrangos nuotraukos pateiktos 2.1 paveiksle .

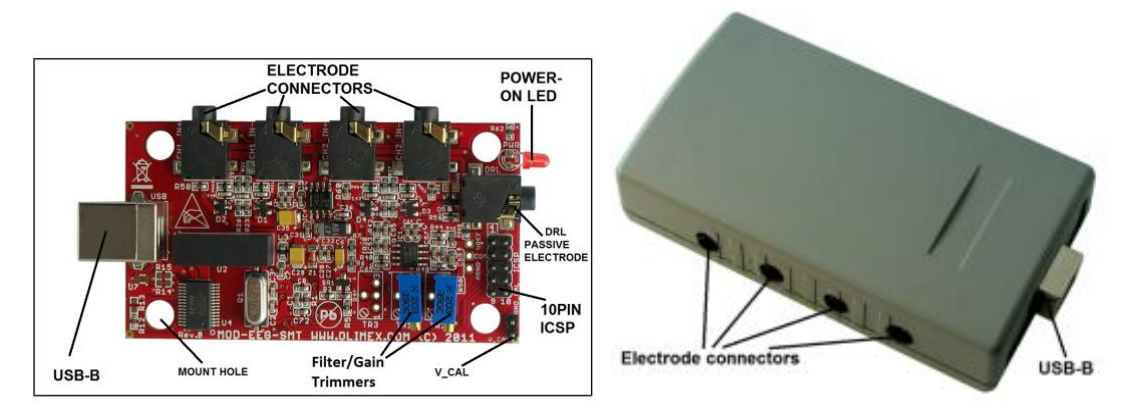

**2.1 pav.** Tyrime naudota įranga

Įranga pasižymi mažu srovės suvartojimu. Dirbant įrangos srovės suvartojimas yra apie 80mA. Kadangi, įrenginys yra nekomercinis, jis veikia su daugeliu programinių paketų, tokių kaip *Electric Guru, BrainBay, OpenVibe, BCI2000* ir kt. *OpenVibe* programinės įranga turi platų suderinamumą, todėl ja galima įrašyti duomenis į kompiuterį ir apdoroti kitomis programomis. Mikrovaldiklio prijungimui prie personalinio kompiuterio naudojama *FTDI* įrenginių *Virtual COM port* tvarkyklė [30].

#### <span id="page-26-0"></span>**2.2 Tyrimams naudota programinė įranga**

Įrangos kalibravimui naudojama *Electric guru* programinė įranga (žr. 1 priedo 1.1 paveikslą). Duomenų nuskaitymui naudojama *OpenVibe Acquisition server* programa. Programa surenka *EEG-SMT* įrangos siunčiamus signalus, juos interpretuoja ir nurodo jų tipą, kaip *EEG* signalą. Kelių skirtingų tipų signalų apjungimui naudojama programa *Lab streaming Layer*. Tai sistema sukurta tiriamiems priklausančių nuo laiko eksperimentų unifikuotam duomenų surinkimui. Programa surenka kelių skirtingų tipų duomenis ir atlieka šias užduotis: tinklo, laiko sinchronizavimo, realaus-laiko prieigos, centralizuoto surinkimo. Taip pat ši sistema naudojama duomenų peržiūrai ar įrašymui į kietąjį diską. *LSL* turi integruotą laiko sinchronizavimą, kurio tikslumas siekia mažiau nei milisekundė. Darbe naudojamos *LSL* paprogramės sinchronizuoja klaviatūros paspaudimus, *EEG* signalą ir juos apjungtus įrašo viename faile [31].

Duomenų apdorojimui ir klasifikatoriaus paruošimui naudojama *Matlab* programos įrankių papildinys *BCILAB*. Papildinys skirtas smegenų-kompiuterio sąsajų projektavimui, prototipų kūrimui, testavimui, eksperimentavimui ir įvertinimui. Papildinys turi grafinę vartotojo sąsają, labiau patyrusiems vartotojams ar darbui su dideliais kiekiais yra rekomenduojamas tekstinis redaktorius. Galimi du darbo režimai: neprisijungus įrangos galima dirbti su jau turimais ir į kietąjį diską įrašytais duomenims, arba galima tiesiogiai skaityti ir apdoroti duomenis. Pirmasis režimas dažniausiai naudojamas modelio kūrimui ir apmokymui, o antrasis jo įvertinimui. *BCILAB* skaito įvairių aparatinių įrangų duomenis ir atpažįsta daug duomenų formatų. Grafinė vartotojo sąsajoje galima pasirinkti keli duomenų apdorojimo metodai, prie metodų yra pateikiamas aprašymas, metodą pasiūlę moksliniai straipsniai ir pagal nutylėjimą parenkami parametrai, kurie buvo naudojami moksliniame straipsnyje. Papildinys turi įdiegta funkcijų įvairovę, kurias naudojant galima kurti naujus metodus arba koreguoti senuosius (žr. 1 priedo 1.3 paveikslą).

#### <span id="page-27-0"></span>**2.3 Eksperimentų metodika**

Žmogaus-smegenų sąsajai kurti sudaromas erdvinis modelis įvertinant, kad audiniai yra varžą turinti terpė. Įvertinamos tik tūrines laidininko savybes [32], atmetant ribines talpumines savybes [33]. Modeliui aprašyti naudojama lygtis:

$$
x(t) = A \cdot s(t) \tag{2.1}
$$

Kur*,*

*x(t)* - elektrinis skalpo potencialas, *s(t)* - šaltinio signalas, *A* - tai koeficientų matrica, kuri nurodo, kaip elektrodai atspindi signalą.

Koeficientų matrica *A* priklauso nuo trijų faktorių, dar vadinamų erdvinėmis savybėmis: tarpinių sluoksnių (smegenų audinio, kaukolės, odos) laidumo, smegenyse įvykusio šaltinio signalo erdvinės vietos ir orientacijos ir skalpo elektrodų varžos ir vietos.

$$
x(t) = A \cdot s(t) + n(t) \tag{2.2}
$$

Pateiktas modelis turi pridėtinį dydį *n(t)*, kuris apibūdina faktorius neaprašytus matricoje A. Tiesioginis modelis aprašomas lygtimi (2.2). Jis susieja šaltinio signalus su signalais gautais skirtinguose elektroduose.

Elektrodų signalų, susiejimas su šaltinio signalu yra vadinamas atvirkštiniu (inversiniu) modeliu. Jo tikslas nuspėti šaltinio veiklą iš stebimų elektrodų veiklos.

$$
\dot{s}(t) = W^T \cdot x(t) \tag{2.3}
$$

 $W<sup>T</sup>$  - koeficientų matrica skirta gauti tiesioginį modelį.

Tiesioginis modelis yra nežinomas. Naudojamasi atvirkštiniu (inversiniu) modeliavimu, kad rasti tinkamą tiesinę matricos transformaciją. Atlikus transformaciją turime gauti pakankamą signalotriukšmo santykį bandymo duomenyse. Matricos eilutės yra dažnai vadinamos erdviniais filtrais. Erdviniai filtrai priklauso ne tik nuo atkuriamo šaltinio signalo, bet ir nuo kitų signalų šaltinių. [34].

Tyrimui atlikti naudojami trys elektrodai. Du elektrodai skirti signalui gauti, tarp kurių stebimas potencialų skirtumas ir vienas elektrodas yra bendra neutralė. Iš aparatinės įrangos duomenys persiunčiami į asmeninį kompiuterį, kur kartu su klaviatūros paspaudimais įrašinėjami į kietąjį diską. Personaliniame kompiuteryje parašyta programa imituojanti lemputę. Paveiksle 2.2 pateikimas programos fragmentas (pilna programa pateikiama 2 priede). Klaviatūros klavišų paspaudimai keičia paveikslėlius, lemputė įjungta arba lemputė išjungta.

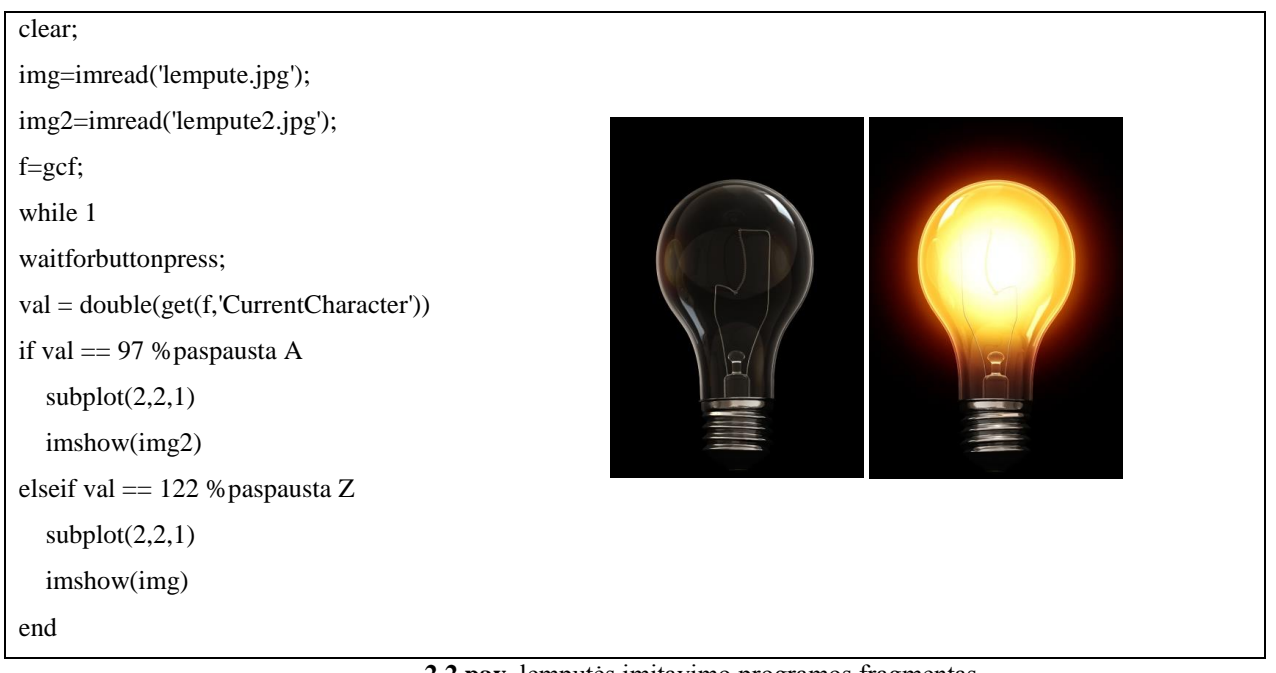

**2.2 pav.** lemputės imitavimo programos fragmentas.

*Matlab* aplinka yra naudojama signalo apdorojimui, klasifikatoriaus paruošimui ir apmokymui. Stebimajam ant galvos uždedami elektrodai. Elektrodai išdėstomi pagal tarptautinę

10-20 sistemą, išdėstymo schema pavaizduota 2.3 paveiksle. Elektrodai dedami ant kaktos pozicijose *Fp1, F7, Fp2, F8,O1* ir *O2*.

Stebimasis subjektas, kas tam tikrą laiko intervalą turi įjungti lemputę, o po to ją išjungti. Lemputės įjungimas imituojamas kompiuterio klaviatūros paspaudimais. Tuo pačiu metu fiksuojama stebimojo smegenų veikla (*EEG*) ir klaviatūros mygtukų paspaudimai. Stebimasis, prieš akis kompiuterio ekrane mato, ar lemputė įjungta, ar išjungta. Apie prabėgusį laiko intervalą informuoja garso signalas. *EEG* signalas traktuojamas, kaip stebimi duomenys, o klaviatūros paspaudimai, kaip keičiamas kintamasis.

Principinė eksperimento atlikimo sistema pateikiama 2.4 paveiksle.

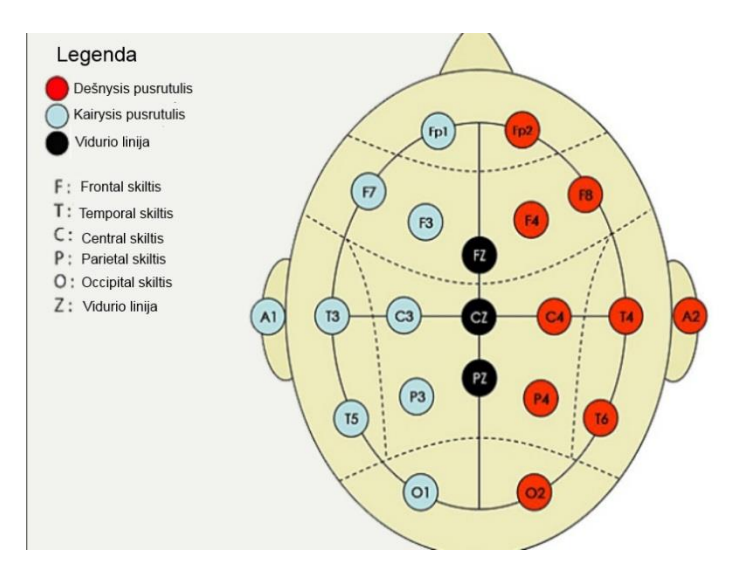

**2.3 pav.** Elektrodų išdėstymas pagal 10-20 sistemą

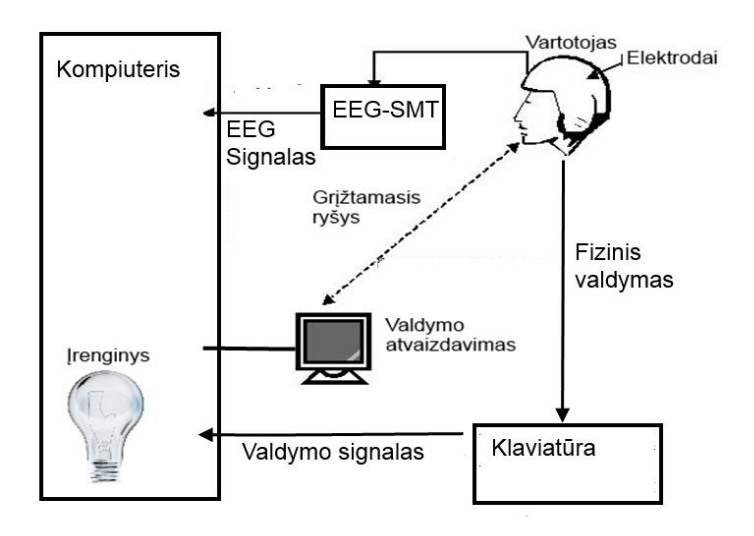

**2.4 pav.** Principinė eksperimento atlikimo sistema

Moksliniame straipsnyje [34] aprašomas tiesinio klasifikatoriaus panaudojimas *EEG* duomenų klasifikavimui. Tiesinis klasifikatorius pasižymi paprastumu, greitu duomenų apdorojimu ir didesniu nei 90% klasifikavimo tikslumu. Dėl šių priežasčių tyrimo duomenų įvertinimui pasirinktas tiesinis klasifikatorius.

#### <span id="page-30-0"></span>**2.4 Atliekami eksperimentai**

Pagal aukščiau pateiktą metodologiją tyrimai atlikti su vienu subjektu, atlikta po 10 bandymų:

- Ištirta apmokymo duomenų eksperimento trukmės įtaka apmokymo tikslumui. Pasirinkti 3 apmokymo duomenų eksperimento ilgumai: 5 minutės; 10minučių; 20 minučių.
- Ištirta skirtingų laiko intervalų tarp lemputės įjungimo išjungimo įtaka apmokymo tikslumui. Pasirinkti 3 laiko intervalai tarp lemputės įjungimo ir išjungimo. 5sekundės; 10 sekundžių; 15 sekundžių.
- Ištirta įtaka skirtingos elektrodų pozicijos apmokymo duomenų tikslumui.
- Ištirta įtaka naudojant skirtingą lempučių skaičių.
- Palyginti tiesinės diskriminantinės analizės ir atraminių vektorių klasifikavimo algoritmai duotajai užduočiai.
- Palygintas skirtingų programinių įrankių naudojimas

Neapdorotas signalas, gautas atlikus eksperimentą pateikiamas 2.5 paveiksle.

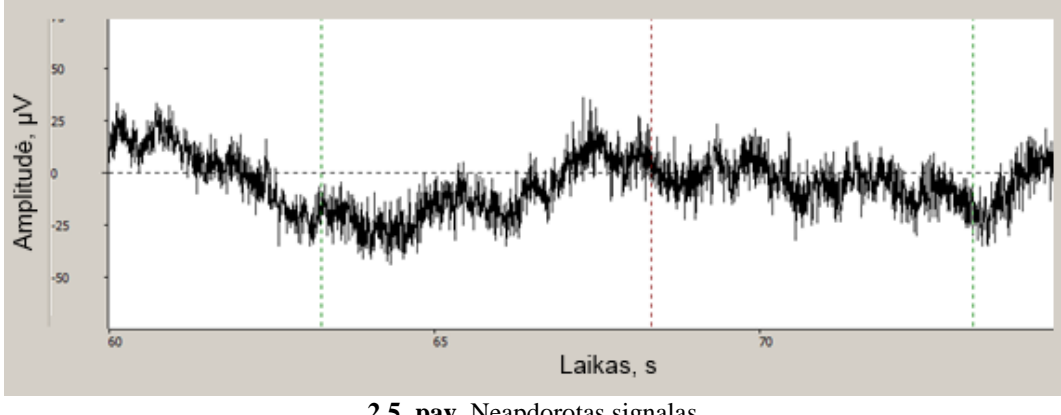

**2.5 pav.** Neapdorotas signalas

Iš signalo matyti, jog jo amplitudė kinta nuo -50µV iki 50 µV. Duomenys stebimi puse sekundės prieš paspaudimą ir pusantros sekundės po paspaudimo. Signalo spektrui gauti atlikta *Furjė* transformacija, signalo spektras stebimajam intervale pateikiamas 2.6 paveiksle.

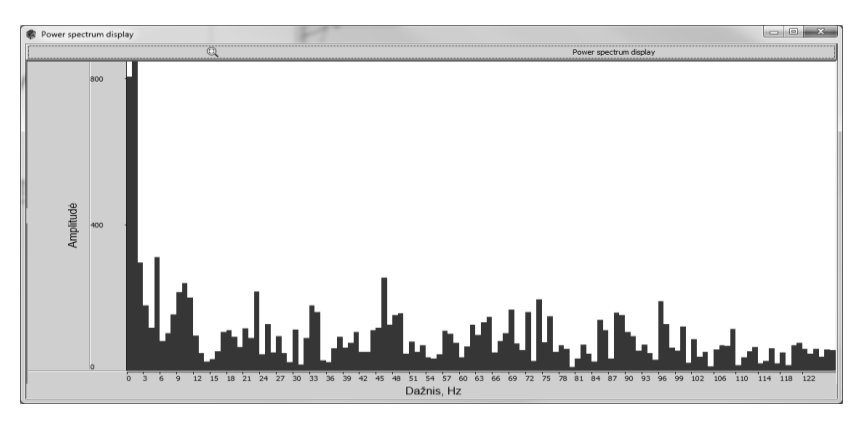

**2.6 pav.** Signalo spektras stebimam intervale

Signalo dažnis turi įvairių bangų dedamųjų, darbe tiriama smegenų veikla atsakinga už mąstymą, koncentravimąsi į objektus. Todėl, duomenims apdoroti pasirinktas juostinis filtras praleidžiantis 14 – 26 Hz dažnius (*beta* bangas). Šie duomenys skaidomi į laiko intervalus po 200ms, išskiriami *ERP* signalai. Išskiriami duomenys pusę sekundės prieš paspaudimą ir pusantros sekundės po paspaudimo. Išskyrus duomenis, atliekamas skaitmeninis apdorojimas, klasifikatoriui pateikiamos tik absoliučios duomenų vertės.

Principinė klasifikatoriaus apmokymo diagrama pateikiama 2.7 paveiksle.

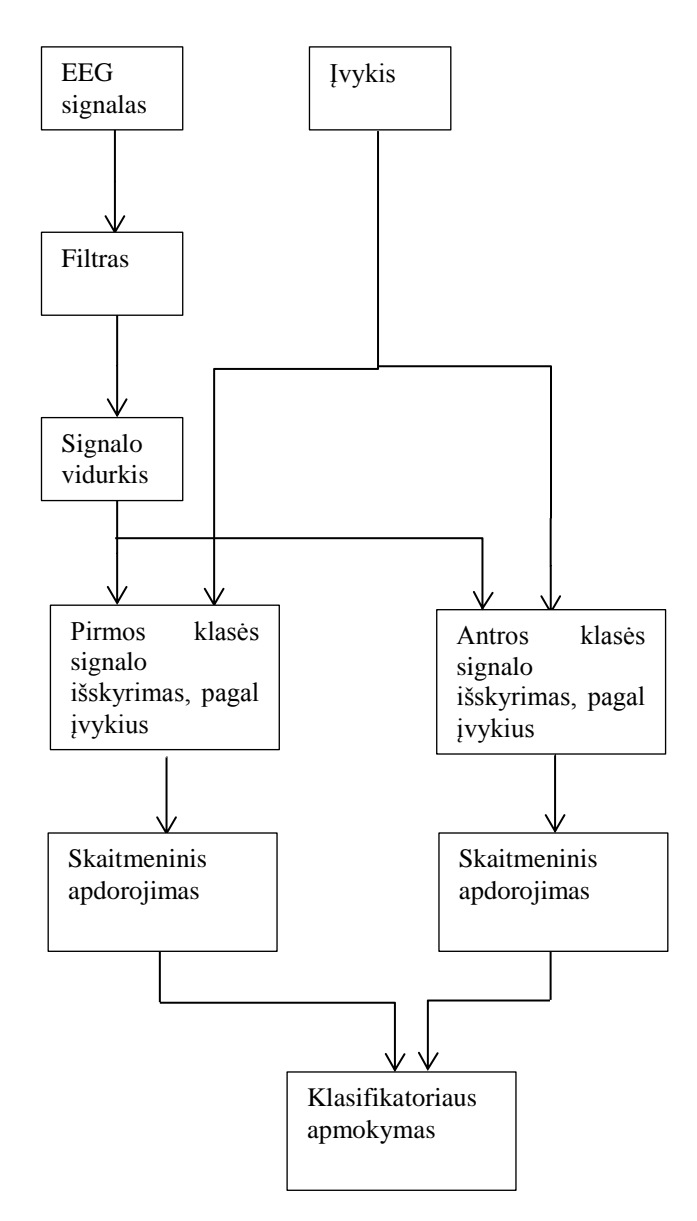

**2.7 pav.** Principinė klasifikatoriaus apmokymo diagrama

Signalo palyginimas prieš apdorojimą ir po apdorojimo pateikiamas 2.8 paveiksle. Signalo spektro palyginimas prieš apdorojimą ir po apdorojimo pateikiamas 2.9 paveiksle. Po apdorojimo yra išskiriama 14-26Hz dažniai, kiti dažniai yra slopinami. Sumažėja signalo amplitudė, signalas tampa glotnesnis.

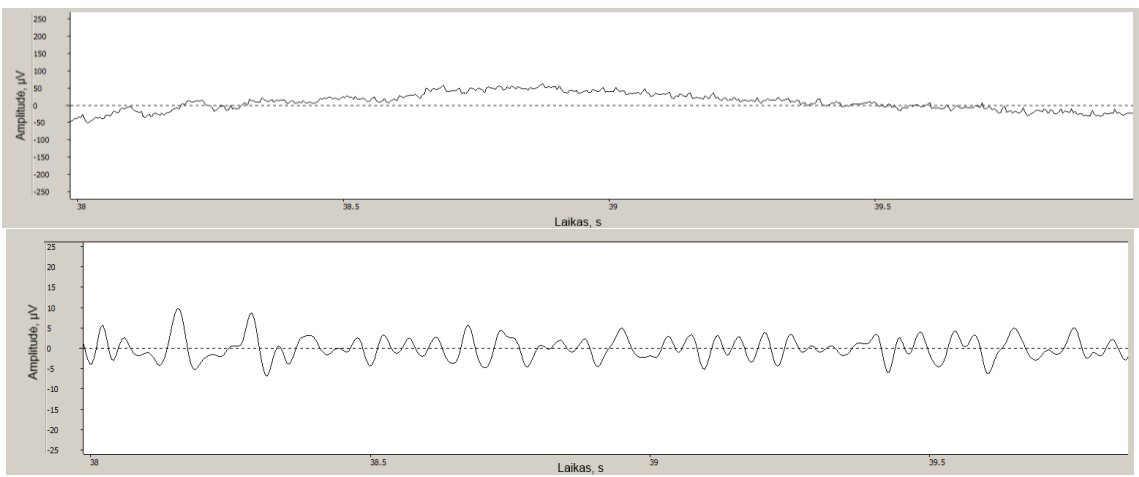

**2.8 pav.** Neapdorotas signalas viršuje ir apdorotas signalas apačioje.

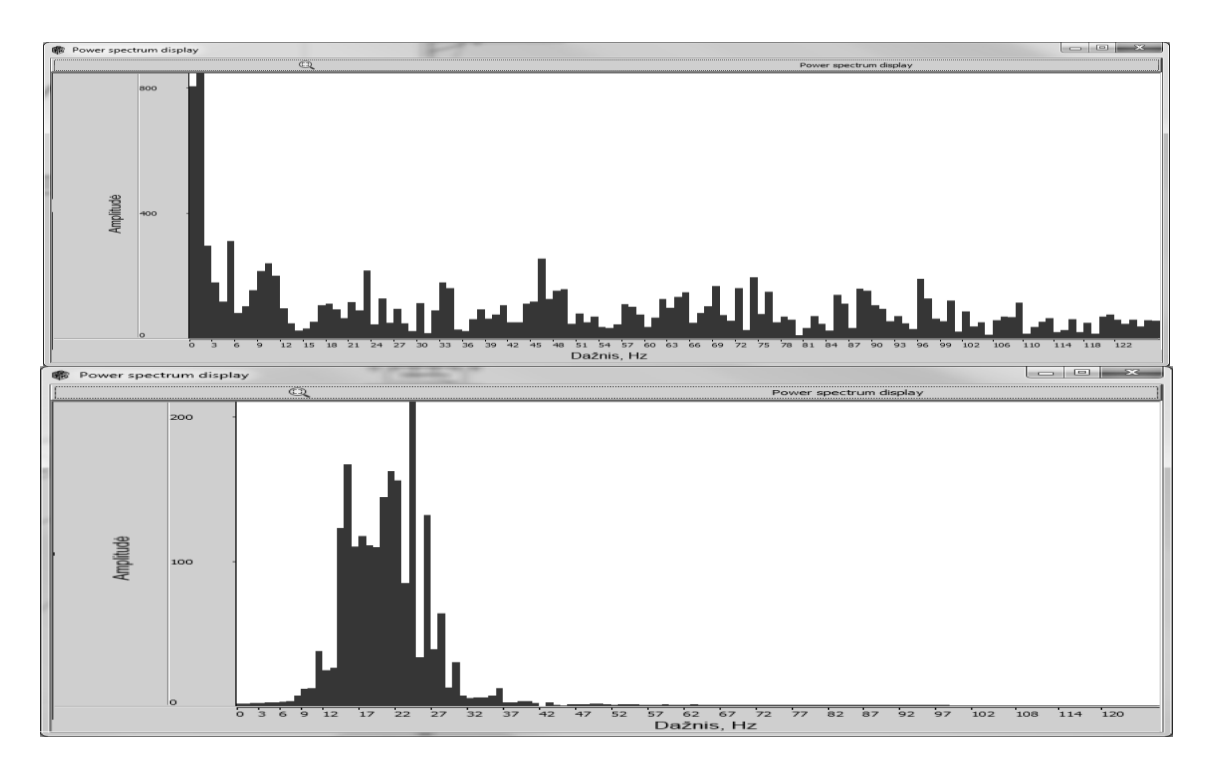

**2.9 pav.** Neapdoroto signalo spektras viršuje ir apdoroto signalo spektras apačioje.

Eksperimentai atliekami po 10 kartų, imamas klasifikavimo paklaidos vidurkis. Siekiama gauti santykinė klasifikavimo paklaida mažesnė nei 30 %. Gautų signalų apdorojimui naudojama Matlab papildinio *BCILAB* grafinė sąsaja. Taip pat, parašytos programos signalų apdorojimui ir klasifikavimui ir patikrinimui *OpenVibe* programiniame pakete (žr. 2 priedą).

## **3 GAUTI REZULTATAI**

<span id="page-34-0"></span>Įvertinti gautų duomenų sklaidą yra skaičiuojamas standartinis nuokrypis (vidutinis kvadratinis nuokrypis). Standartinis nuokrypis tarp tų pačių eksperimentų skirtingų bandymų yra lygus 1,03 %. Tarp bandymų nėra didelės sklaidos, klasifikatoriaus apmokymui užtenka vieno bandymo. Atlikus apmokymus skirtingais programiniais paketais, pastebėta jog gaunami skirtingi rezultatai. *OpenVibe* programiniu paketu gaunami vidutiniškai ~8,9 % (lyginant su *Matlab*) geresni rezultatai.

Tiriant laiko trukmės intervalą pastebėta, kad esant per trumpam eksperimentui nėra surenkama pakankamas kiekis duomenų ir todėl gaunami neadekvatūs duomenys. Eksperimentui pasiekus 10 minučių trukmę, rezultatai nusistovi ir kinta nedaug. Pastebėta, kad esant ilgesniems nei 10 minučių eksperimentams jaučiamas nuovargis ir koncentracijos sumažėjimas.

Tiriant laiko intervalą tarp lemputės įjungimo ir išjungimo pastebėta, kad esant 15 sekundžių laiko intervalui, surinkti pakankamą duomenų kiekį reikėtų atlikti 30 minučių trukmės eksperimentą. Duomenis lyginant su 5 sekundžių laiko intervalu nepastebėtas ženklus skirtumas.

Tiriant elektrodų išdėstymą ant skalpo pastebėta, dėl audinių skirtingo laidumo ir skirtingo atstumo nuo signalo šaltinio gauname skirtingą apmokymo paklaidą. Atlikus eksperimentus su vienu valdomu objektu, gauta klasifikatoriaus santykinė apmokymo paklaida svyruoja nuo 32,3 % iki 51,6 %. Standartinis nuokrypis tarp eksperimentų, su skirtingomis elektrodų išdėstymo vietomis yra lygus 3,87 %. Elektrodų išsidėstymas neturi didelės įtakos. Naudojant tris elektrodus gaunamas bendras visos smegenų veiklos *EEG* signalas, rezultatų skirtumas tarp eksperimentų rodo, kad artėjama arba tolstama nuo šaltinio signalo. Kadangi galvos audiniai yra laidūs, šaltinio signalą galima aptikti skirtingose skalpo vietose.

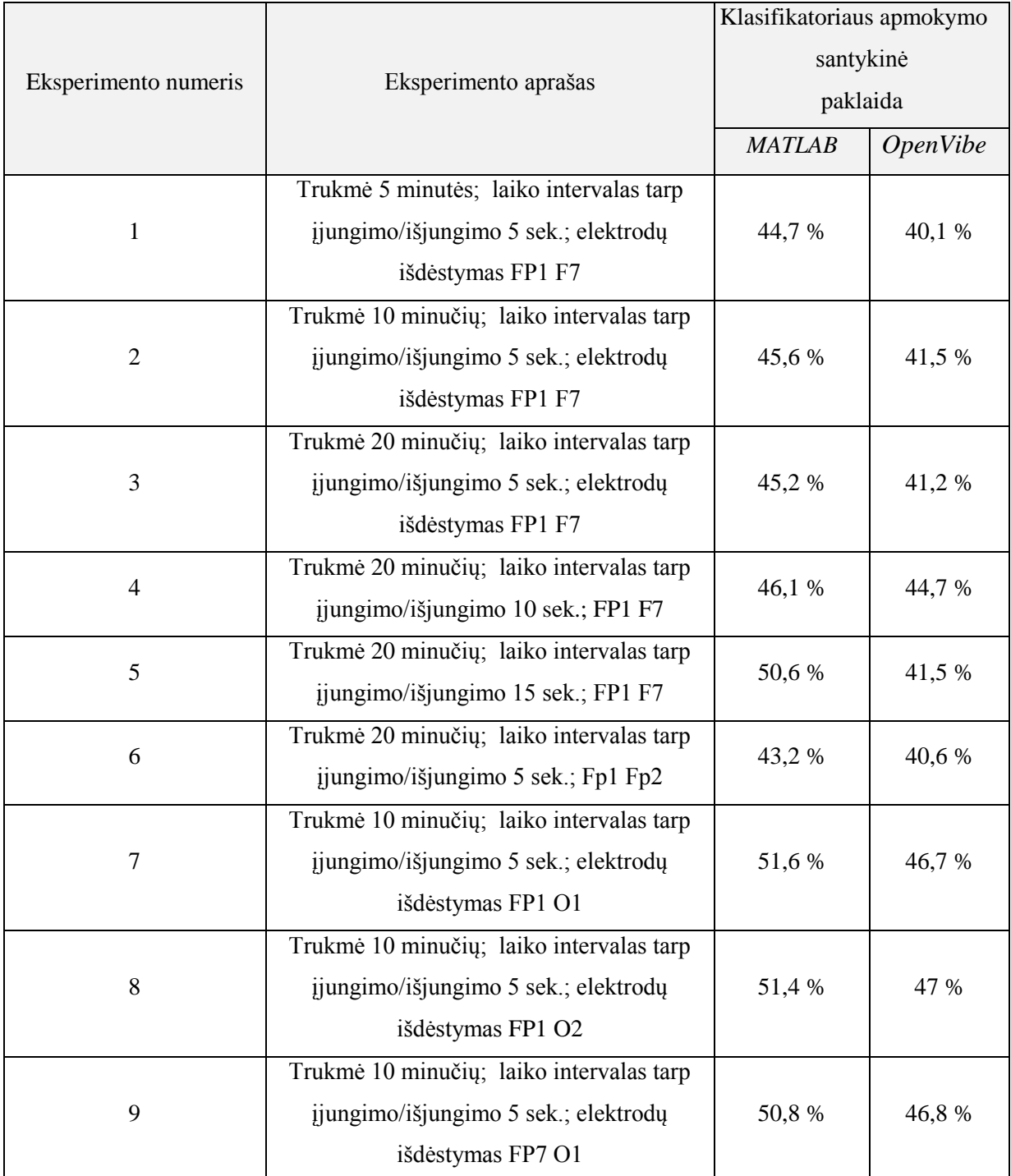

**3.1 lentelė.** gauti tyrimo rezultatai naudojant tiesinį klasifikatorių

Naudojant daugiau nei vieną lemputę ženkliai padidėja apmokymo paklaida, sunku atskirti signalą nuo triukšmo. Pateikiamas palyginimas tarp rezultatų su viena lempute ir su keturiomis lemputėmis (3.2 lentelė). Naudojant keturias lemputes gaunama santykinė paklaida didesnė nei 80 %. Gaunamas mažas signalo-triukšmo santykis.

|                              |                                          |               | Klasifikatoriaus apmokymo |  |  |  |  |
|------------------------------|------------------------------------------|---------------|---------------------------|--|--|--|--|
|                              |                                          | santykinė     |                           |  |  |  |  |
| Eksperimento numeris         | Eksperimento aprašas                     | paklaida      |                           |  |  |  |  |
|                              |                                          | <b>MATLAB</b> | <i>OpenVibe</i>           |  |  |  |  |
|                              | Trukmė 10 minučių; laiko intervalas tarp |               |                           |  |  |  |  |
| 10                           | ijungimo/išjungimo 5 sek.; elektrodų     | 66,2 %        | 62,5 %                    |  |  |  |  |
| išdėstymas FP7 O1; 1 lemputė |                                          |               |                           |  |  |  |  |
|                              | Trukmė 10 minučių; laiko intervalas tarp |               |                           |  |  |  |  |
| 11                           | ijungimo/išjungimo 5 sek.; elektrodų     | 87,9 %        | 83,2 %                    |  |  |  |  |
|                              | išdėstymas FP7 O1; 4 lemputės            |               |                           |  |  |  |  |
|                              | Trukmė 10 minučių; laiko intervalas tarp |               |                           |  |  |  |  |
| 12                           | ijungimo/išjungimo 15 sek.; FP1 F7;      | 58,4 %        | 54 %                      |  |  |  |  |
|                              | 1 lemputė                                |               |                           |  |  |  |  |
|                              | Trukmė 10 minučių; laiko intervalas tarp |               |                           |  |  |  |  |
| 13                           | ijungimo/išjungimo 5 sek.; elektrodų     | 80,5 %        | 76,9 %                    |  |  |  |  |
|                              | išdėstymas FP1 F7; 4 lemputės            |               |                           |  |  |  |  |
|                              |                                          |               |                           |  |  |  |  |

**3.2 lentelė.** Tyrimo rezultatų palyginimas, naudojant daugiau nei vieną lemputę

Palygintas tiesinės diskriminantinės analizės klasifikatorius *(LDA)* su atraminių vektorių klasifikavimo metodu *(SVM). SVM* metodas sudėtingesnis, vieno bandymo apmokymas užtrunka daugiau nei 15 minučių. Ilgas skaičiavimo laikas daro jį nepritaikomą praktikoje. Standartinis nuokrypis tarp eksperimentų, su skirtingomis elektrodų išdėstymo vietomis yra lygus 4,34 %. Bendras gautų rezultatų skirtumas tarp *LDA* ir *SVM* ~6 % (3.3 lentelė). Gaunamas neženklus skirtumas tarp dviejų metodų, tačiau pačių metodų sudėtingumas ženkliai skiriasi.

Derinant duomenų apdorojimo parametrus (bandymo rezultatai pateikiami *2 priedo lentelėje 2.2*), apmokymo paklaida svyruoja nuo 32,3% iki 51,7 %. Geriausias pasiektas rezultatas apmokymo paklaida 32,3 % (tikslumas 67.7 %). Šis rezultatas gautas atlikus bandymus pagal 9 eksperimento metodologiją, (3.3 lentelė) pasirinkus juostinį filtrą praleidžiantį 7-9Hz ir 10,5-21 Hz dažnius ir stebint laiko intervalą nuo 100 iki 500 ms po paspaudimo.

Naudojant modelį kitų duomenų įvertinimui atsiranda papildomos paklaidos. Dėl blogo kontakto su oda ar elektrinių laukų atsiranda papildomi triukšmai signale. Sukurta *BCI* sąsaja nėra pakankamai tiksli, kad ją galėtume panaudoti kaip atskirą sistemą. Ši sąsaja gali būti naudojama, kaip įterptinės (hibridinės) sistemos dalis, t.y. šia sąsaja naudojant su papildomais jutikliais (*EMG* jutikliai, vaizdo kameros ir pan.), klasifikavimo tikslumas būtų pakankamas.

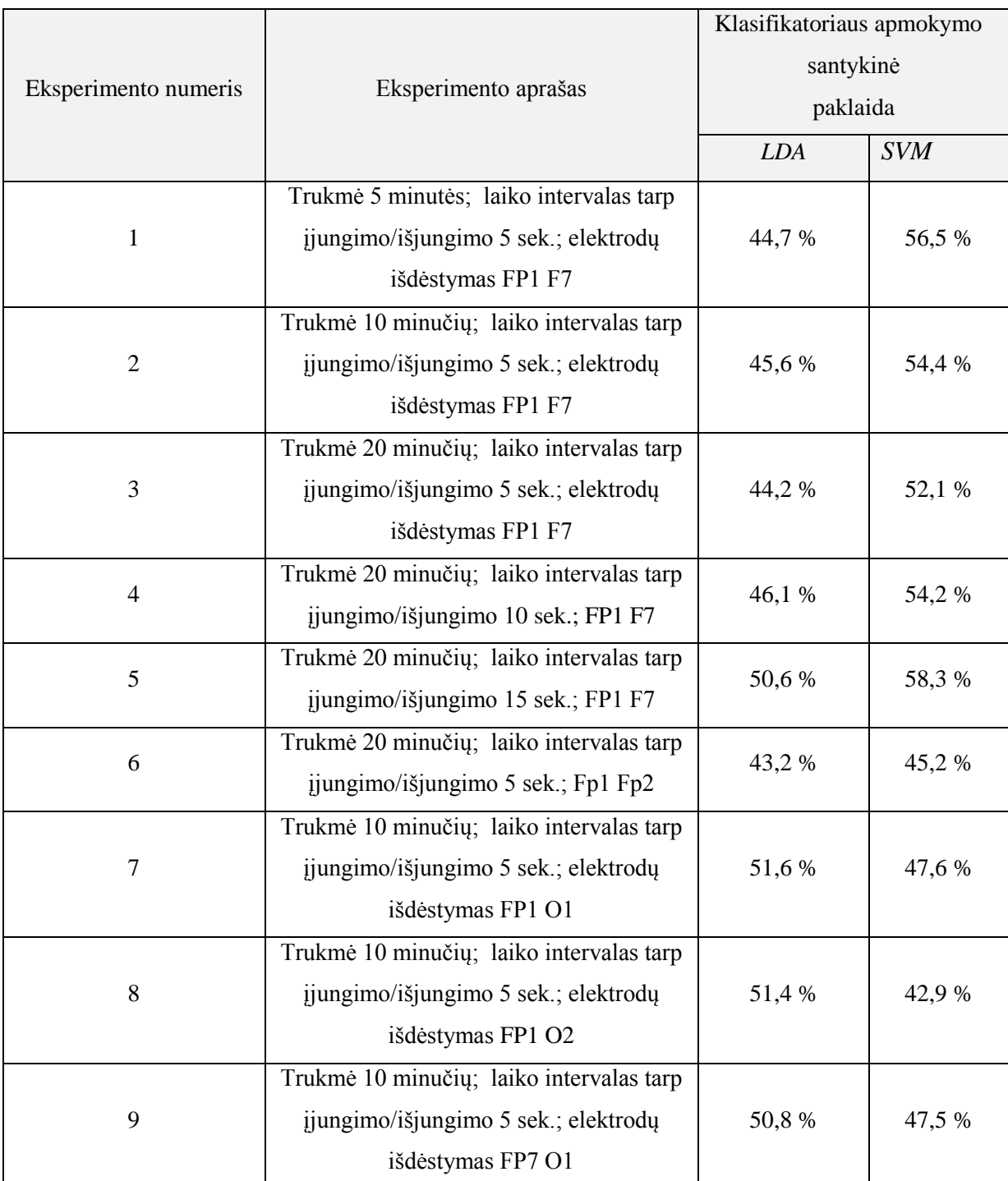

# **3.3 lentelė.** Klasifikatorių palyginimas

*Matlab* aplinkoje sukurto modelio išėjimo kintamasis gali būti naudojamas įjungti ar išjungti fizinę lemputę. Tokiu būdu, galima valdyti apšvietimą patalpoje, arba keliose patalpose jei pridėsime papildomus jutiklius. Prisijungus prie kompiuterio atlikti valdymą nepatogu. Darbe naudota įranga naudoja laidus prisijungimui prie asmeninio kompiuterio. Ši problema būtų išspręsta prie *EEG* nuskaitymo įrangos prijungus bevielį siųstuvą. Aparatinė įranga yra kompaktiško dydžio, ji nesukeltų diskomforto kasdieniniame naudojime. Kitas sukurtos sąsajos panaudojimo būdas, tai apmokytą modelį perkelti į mikrovaldiklį. Mikrovaldiklyje būtų ne tik surenkami *EEG* duomenys, bet kartu jie ir apdorojami. Mikrovaldiklis išduotų signalą vykdomajam elementui įjungti ar išjungti šviesą.

# **IŠVADOS**

- <span id="page-39-0"></span>1. Analizuojant žmogaus smegenų signalų panaudojimą valdymui sudaromas modelis prognozuojantis smegenų veiklą. Dėl nepakankamų duomenų apie fiziologinius procesus vykstančius smegenyse negalime sudaryti tiesioginio smegenų modelio. Todėl, naudojamas atvirkštinis modeliavimas (naudojant empirinius duomenis).
- 2. Atlikti užsienio mokslininkų tyrimai rodo, kad 90% tikslumas pasiekiamas naudojant ne mažesnį, kaip 20-ties elektrodų skaičių išdėstytų aplink skalpą.
- 3. Naudojant didelį elektrodų skaičių, sudėtingas buitinis taikymas, tokie bandymai orientuoti į laboratorines sąlygas. Nes gaunami dideli duomenų kiekiai, sudėtingėja duomenų apdorojimas ir klasifikavimas.
- 4. Elektrodų išdėstymui priimtas tarptautinis *10-20* standartas, tačiau nėra bendros metodikos prognozuojančio smegenų veiklą modelio sudarymui, duomenų klasifikavimui bei apdorojimui ir eksperimentų atlikimui.
- 5. Kadangi buitiniams taikymams negalime naudoti sistemų, turinčių didelį elektrodų skaičių, o diegiant su mažesniu elektrodų kiekiu galimas taikymas multimodalinėse sistemose.
- 6. Sudaryta ir aprašyta metodika tyrimui atlikti, modelio sudarymui skirtų duomenų gavimui.
- 7. Nustatyta optimali eksperimento naudojant 3 elektrodus trukmė 10 minučių. Esant per trumpam eksperimentui nesurenkama pakankama duomenų imtis klasifikatoriaus apmokymui, o esant ilgesniam eksperimentui tikslumas prastėja, dėl subjektą veikiančių išorinių faktorių, pvz. Nuovargio ir t.t. Laiko intervalas tarp vizualinių dirgiklių (tarp lemputės įjungimo ir išjungimo) įtakos neturi.
- 8. Valdant vieną objektą elektrodų išdėstymo įtaka nedidelė. Standartinis nuokrypis tarp eksperimentų su skirtingomis elektrodų pozicijomis 3,87 %.
- 9. Atlikus eksperimentus su vienu valdomu objektu, gauta santykinė klasifikatoriaus apmokymo paklaida svyruoja nuo 32,3 % iki 51,6 %.
- 10. Atlikus eksperimentus su keturiais valdomais objektais, gauta didesnė nei 80 % santykinė klasifikatoriaus apmokymo paklaida.
- 11. Naudojant OpenVibe paketą, skirtą smegenų-kompiuterio sąsajom kurti, lyginant su Matlab BCILAB įrankiu gauta iki 6 % mažesnė klasifikavimo paklaida. Palyginti LDA ir SVM klasifikatoriai, gauti klasifikavimo rezultatai skiriasi neženkliai, iki 9%.
- 12. Sukurta BCI sąsaja naudojant 3 elektrodus nėra pakankamai tiksli, didžiausias tikslumas pasiektas iki 67.7%. Todėl, naudojama kaip nepriklausoma sistema funkcionuoti negali, bet kaip papildymas multimodalinei sistemai yra pakankamas.

# **LITERATŪROS SĄRAŠAS**

- <span id="page-40-0"></span>1. "P300-based brain-computer interface (BCI) event-related potentials (ERPs): People with amyotrophic lateral sclerosis (ALS) vs. age-matched controls"Lynn M. McCane, , Susan M. Heckman, Dennis J. McFarland, George Townsend, Joseph N. Mak, Eric W. Sellers, Debra Zeitlin, Laura M. Tenteromano, Jonathan R. Wolpaw, Theresa M. Vaughan. Clinical Neurophysiology 2015.
- 2. "Walking from thoughts: Not the muscles are crucial but the brain waves!" Leeb R, Keinrath C, Friedman D, Guger C, Neuper C, Garau M, Antley A, Steed A, Slater M, Pfurtscheller G Proceedings of the 8th Annual International Workshop on Presence
- 3. "An EEG-basedbrain–computer interface for dual task driving detection." Yu-Kai Wang, Shi-AnChen, Chin-TengLin. Neurocomputing, 2014
- 4. "Electroencephalogram" internetinė prieiga: <http://www.scholarpedia.org/article/Electroencephalogram> (žiūrėta 2014.05.15)
- 5. "TheHumanBrain" internetinė prieiga: <http://www.allabouttbi.com/partsofthebrain/> (žiūrėta 2014.05.20)
- 6. "EEG basics" internetinė prieiga: [http://www.ilae.org/booksales/data/pages/Atlas%20of%20EEG%20Sample%20Pages%2012%20](http://www.ilae.org/booksales/data/pages/Atlas%20of%20EEG%20Sample%20Pages%2012%20pg.pdf) [pg.pdf](http://www.ilae.org/booksales/data/pages/Atlas%20of%20EEG%20Sample%20Pages%2012%20pg.pdf) (žiūrėta 2014.05.15)
- 7. "Electrodes" internetinė prieiga: <http://openeeg.sourceforge.net/doc/hw/electrodes/> (žiūrėta 2014.05.21)
- 8. Transcranial technologies  $10/20$  system positioning manual
- 9. "Handbook of EEG interpretation" William O. Tatum
- 10. Brain waves internetinė prieiga: [http://www.drmueller](http://www.drmueller-healthpsychology.com/What_is_AVE.html)[healthpsychology.com/What\\_is\\_AVE.html](http://www.drmueller-healthpsychology.com/What_is_AVE.html) (žiūrėta 2015.03.10)
- 11. "The significance of the phi rhythm" Silbert, P. L., Radhakrishnan, K., Johnson
- 12. "Mu-like EEG rhythm generation in the course of Hatha-yogi exercises" Roldan, E., Lepicovska, V., Dostalek, C., andHrudova, L.
- 13. "A glossary of terms commonly used by clinical electroencephalographers", international federation of societies for elecetroencepholography and neuorophysiology.
- 14. "Event-related brain potentials", Johnson, Jr, R., in Progressive Supranuclear Palsy: Clinical and Research Approaches, Eds I. Litvanand, NewYork, 1992
- 15. "EEG signal processing" SaeidSanei, J. A. Chambers, 2007.
- 16. "Berlin BCI" internetinė prieiga :<http://www.bbci.de/> (žiūrėta 2015.03.10)
- 17. "Theral System Rehabil. Engng", Blankertz, B., Dorhege, D., Krauledat, M., Muller, K.-R., Kunzmann, V., Losch, F., andCurio, G., 'TheBlankertz, B., Dorhege, D., Krauledat, M., Muller, K.-R., Kunzmann, V., Losch, F., and Curio, G. 2006. Internetinė prieiga: [http://www.researchgate.net/publication/6992750\\_The\\_Wadsworth\\_BCI\\_Research\\_and\\_Develop](http://www.researchgate.net/publication/6992750_The_Wadsworth_BCI_Research_and_Development_Program_at_home_with_BCI) ment Program at home with BCI (žiūrėta 2014.06.01)
- 18. "Laboratory of Brain-Computer Interfaces" internetinė prieiga : <https://bci.tugraz.at/> (žiūrėta 2014.06.01)
- 19. "Non invasive brain-actuated control of a mobile robot by human EEG" Millan, J. D., Renkens, F., Mourino, J., andGerstner, W., 2004
- 20. "Synchronous EEG Brain-Actuated Wheelchair with Automated Navigation" internetinė prieiga: [http://webdiis.unizar.es/~jminguez/papers/Silla\\_BCI\\_ICRA\\_1309\\_Javier.pdf](http://webdiis.unizar.es/~jminguez/papers/Silla_BCI_ICRA_1309_Javier.pdf) (žiūrėta 2014.06.02)
- 21. "Adaptive filtering of EEG/ERP through noise canceller improved PSO algorithm" MitulKumarAhirwal, AnilKumar, GirishKumarSingh.
- 22. "Removal of eye blinking artifact from EEG incorporating a newconstrained BSS algorithm", Shoker, L., Sanei, S., Wang, W., andChambers, J., IEEE J. Med. Biolog. Engng. andComputing, 43, 2004
- 23. "Statistical Learning Theory, Vapnik, V., 1998.
- 24. "Artifact removal from electroencephalograms using a hybrid BSS-SVM algorithm" Shoker, L., Sanei, S., and Chambers, J., IEEE SignalProcess. Lett., 12(10), October. 2005.
- 25. "Support vector machines for seizure detection" Gonzalez, B., andSanei, S., andChambers, J., , inProceedingsofthe IEEE ISSPIT2003, Germany, December 2003
- 26. "Distinguishing between left and right finger movement from EEG using SVM", Shoker, L., Sanei, S., andSumich, A., Proceedings of the IEEE EMBS, Shanghai, China, September 2005
- 27. "Introduction to Support Vector Machines" internetinė prieiga:
- [http://docs.opencv.org/doc/tutorials/ml/introduction\\_to\\_svm/introduction\\_to\\_svm.html](http://docs.opencv.org/doc/tutorials/ml/introduction_to_svm/introduction_to_svm.html) (žiūrėta 2014.06.10)
- 28. "Cross validation" internetinė prieiga: <http://leitang.net/papers/ency-cross-validation.pdf> (žiūrėta 2015.02.11)
- 29. "EEG-SMT" internetinė prieiga: <https://www.olimex.com/Products/EEG/OpenEEG/EEG-SMT/> (žiūrėta 2014.11.21)
- 30. "FTDI drivers" internetinė prieiga: <http://www.ftdichip.com/Drivers/VCP.htm> (žiūrėta 2014.11.21)
- 31. "Labstreaminglayer" internetinė prieiga: <https://code.google.com/p/labstreaminglayer/> (žiūrėta 2014.11.21)
- 32. "Classifying single trial EEG: towards brain computer interfacing." Blankertz, B., Curio, G., Mueller, K.-R., 2001. Adv Neural Inf Process Syst.
- 33. "Electric fields of the briain: the neurophysics of EEG" Nunez, P.L., Srinivasan, R., Oxford University Press 2005.
- 34. "Single trial analysis and classification of ERP components A tutorial" Blankertz B., Lemm S., Treder M., Haufe S., Muller K., NeuroImage 2011

# <span id="page-42-1"></span><span id="page-42-0"></span>**Priedas 1. Programiniai paketai**

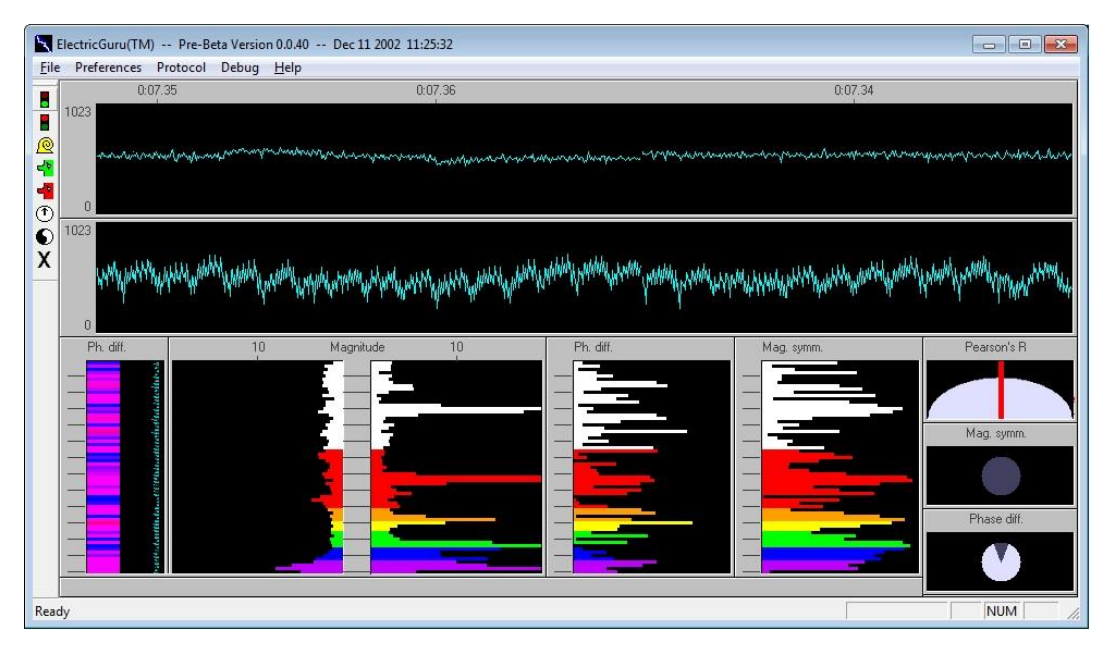

**1.1 pav.** Įrangos kalibravimas naudojant Electric guru programinį paketą.

| BCILAB 1.1-beta (on PCk53S) |                                                            |  |  |
|-----------------------------|------------------------------------------------------------|--|--|
|                             | Data Source Offline Analysis Online Analysis Settings Help |  |  |
|                             | <b>DebDDDDGGGOKAXEI?</b>                                   |  |  |

**1.2 pav.** BCI LAB grafinė vartotojo sąsaja, pagrindinis meniu.

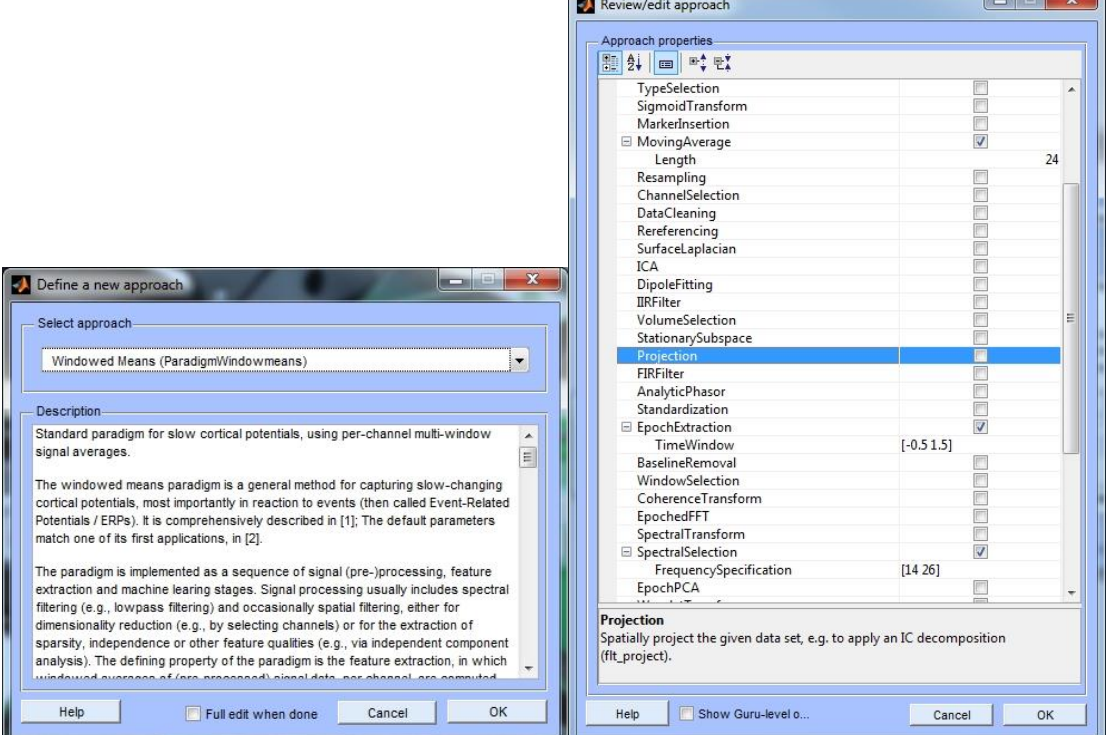

**1.3 pav.** BCI LAB grafinė vartotojo sąsaja, apmokymo algoritmo parinktys.

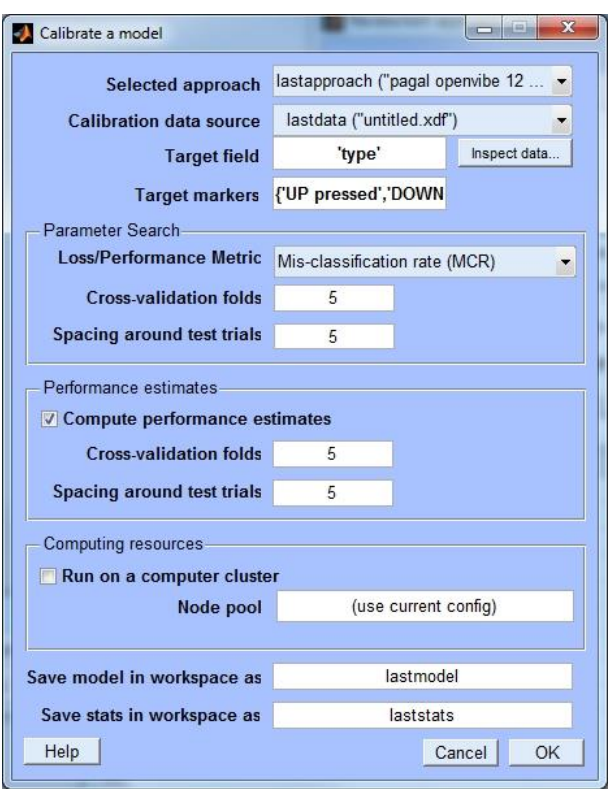

**1.4 pav.** BCI LAB grafinė vartotojo sąsaja, klasifikatoriaus apmokymas ir kryžminė patikra.

<span id="page-43-0"></span>**Priedas 2. Tarpiniai duomenys**

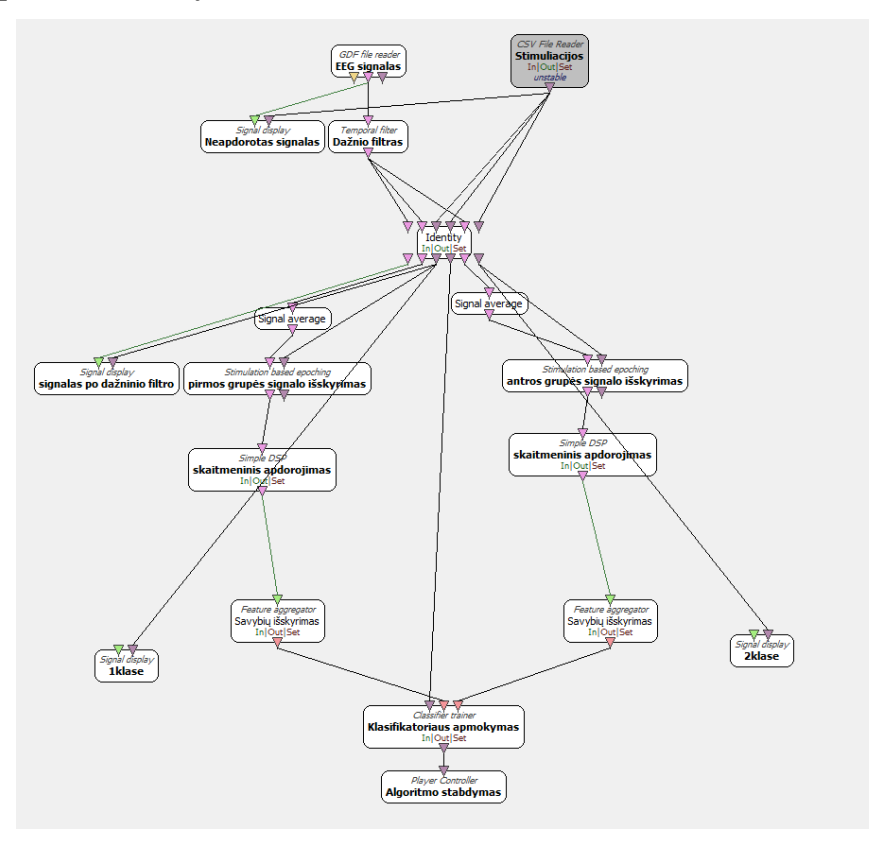

**2.1 pav.** Openvibe paketas, programa klasifikatoriaus apmokymui.

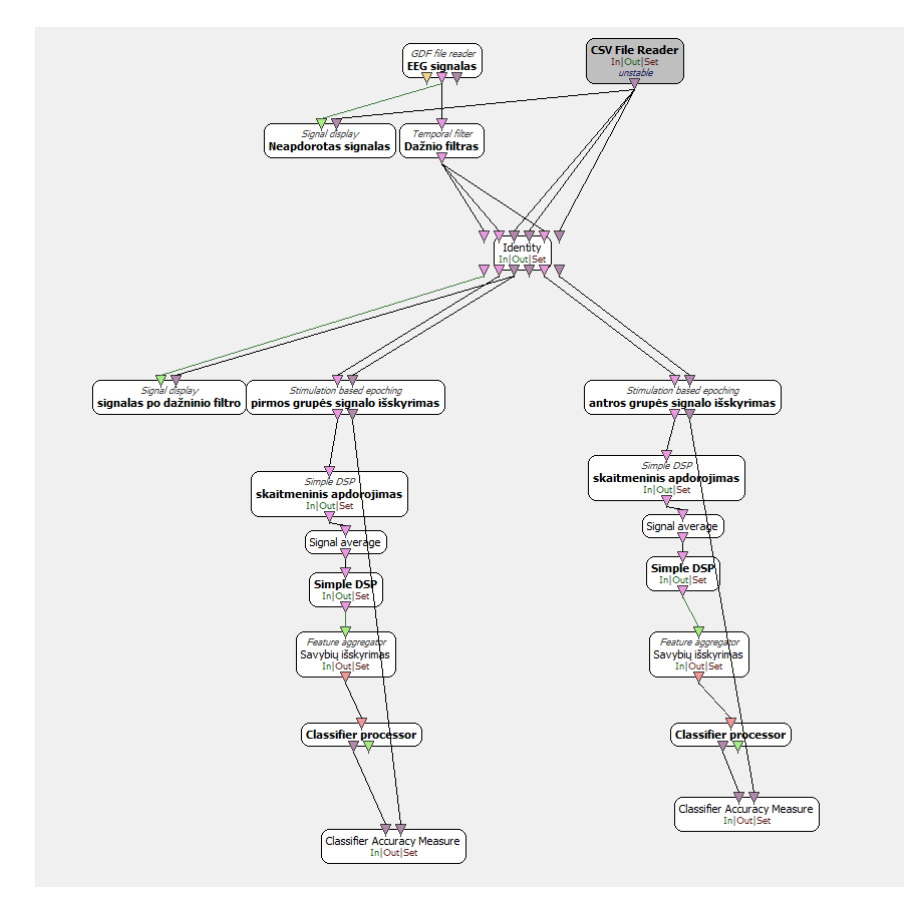

**2.2 pav.** Openvibe paketas, programa klasifikatoriaus tikrinimui su kitais duomenimis.

**2.1 lentelė.** lemputės imitavimo programa

```
clear;
img=imread('lempute.jpg');
img2=imread('lempute2.jpg');
f=gcf;
while 1
waitforbuttonpress;
val = double(get(f, 'CurrentCharacter'))if val == 97 %paspaustas A klavišas
  subplot(2,2,1) imshow(img2)
elseif val == 122 % paspaustas Z klavišas
  subplot(2,2,1) imshow(img) 
end 
if val == 115 % paspaustas S klavišas
   subplot(2,2,2)
   imshow(img2)
elseif val == 120 % paspaustas X klavišas
   subplot(2,2,2)
```

| imshow(img)                                 |
|---------------------------------------------|
| end                                         |
| if val $== 100 %$ paspaustas D klavišas     |
| subplot(2,2,3)                              |
| imshow(img2)                                |
| elseif val $== 99$ % paspaustas C klavišas  |
| subplot(2,2,3)                              |
| imshow(img)                                 |
| end                                         |
| if val $== 102 %$ paspaustas F klavišas     |
| subplot(2,2,4)                              |
| imshow(img2)                                |
| elseif val $== 118 %$ paspaustas V klavišas |
| subplot $(2,2,4)$                           |
| imshow(img)                                 |
| end                                         |
| end                                         |

 **2.2 lentelė.** Tyrimo rezultatai, keičiant duomenų apdorojimo parametrus

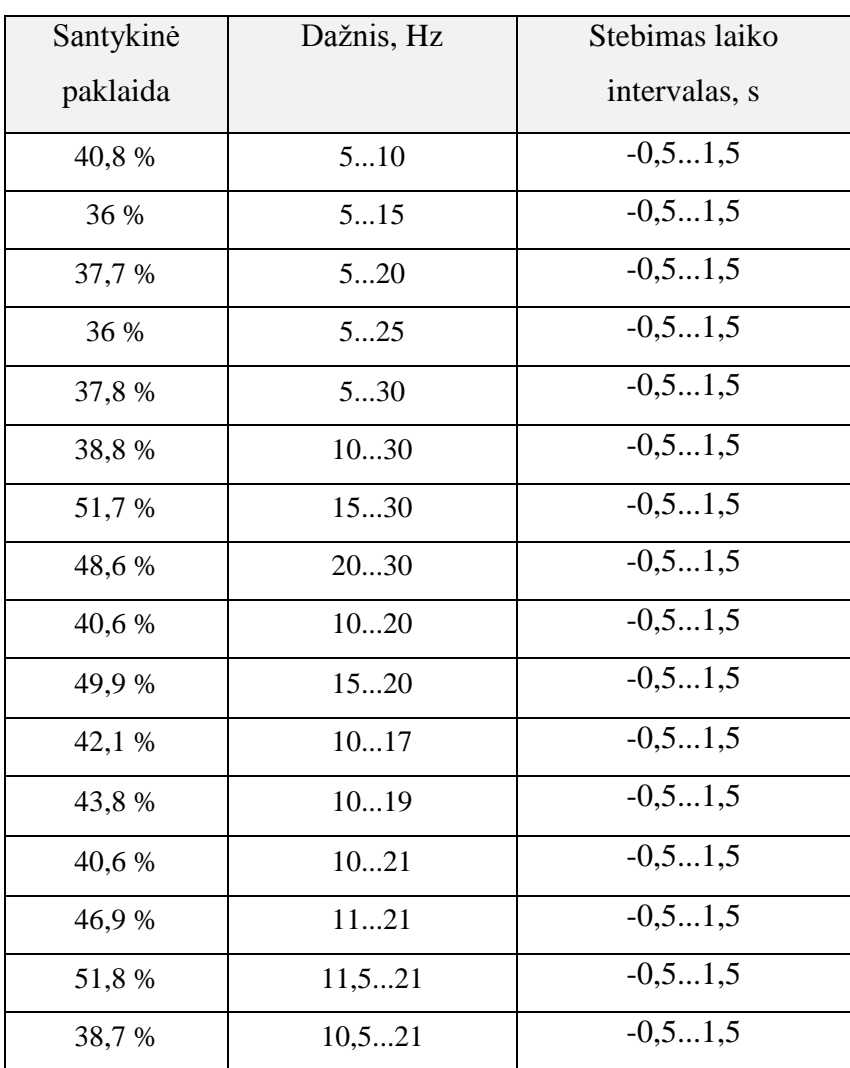

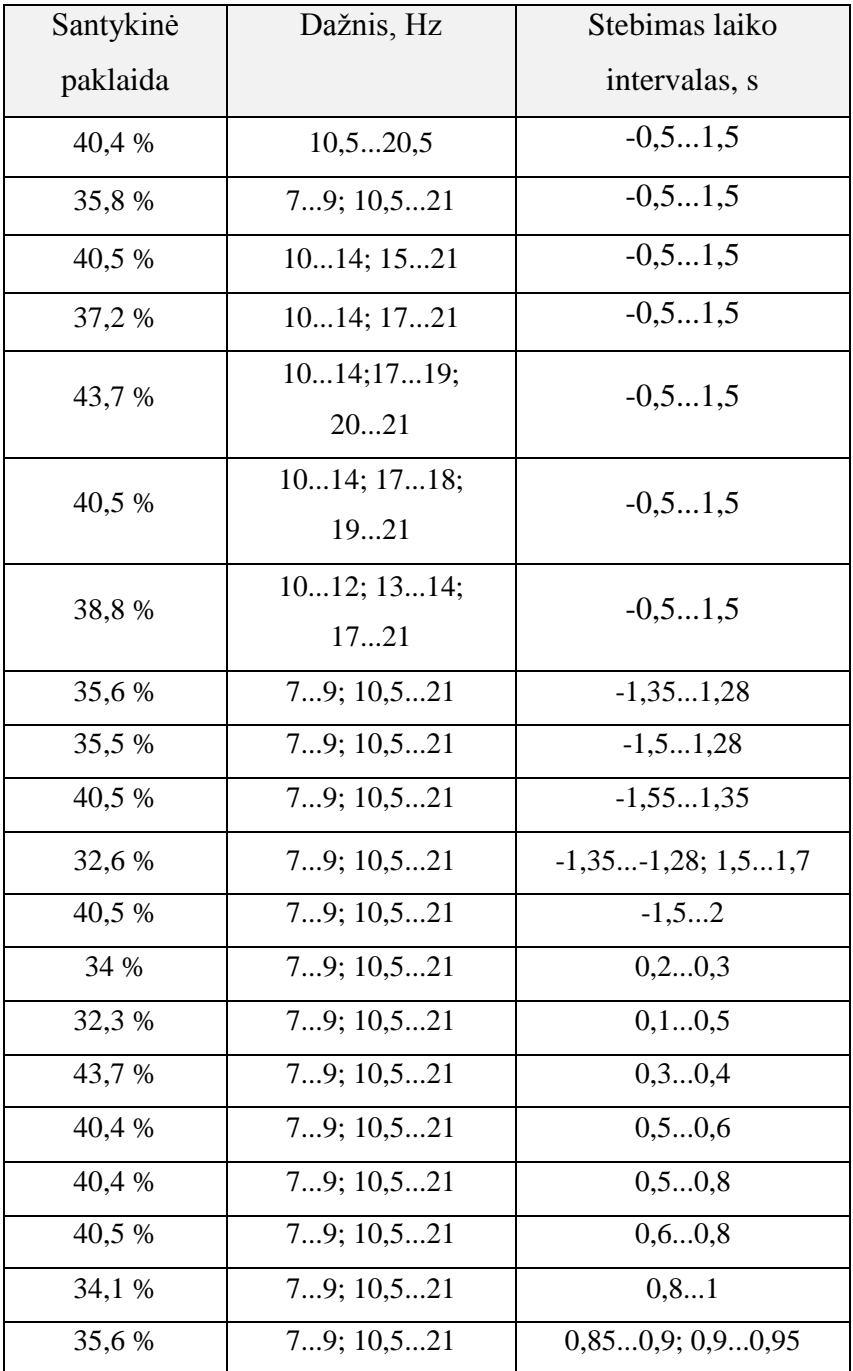